# **Dell PowerEdge R960**

**Technical Guide** 

Regulatory Model: E84S Regulatory Type: E84S001 October 2023 Rev. A02

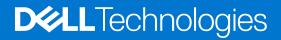

### Notes, cautions, and warnings

(i) NOTE: A NOTE indicates important information that helps you make better use of your product.

CAUTION: A CAUTION indicates either potential damage to hardware or loss of data and tells you how to avoid the problem.

MARNING: A WARNING indicates a potential for property damage, personal injury, or death.

© 2023 Dell Inc. or its subsidiaries. All rights reserved. Dell Technologies, Dell, and other trademarks are trademarks of Dell Inc. or its subsidiaries. Other trademarks may be trademarks of their respective owners.

# Contents

| Chapter 1: System overview                             | 5  |
|--------------------------------------------------------|----|
| Key workloads                                          |    |
| New technologies                                       | 5  |
| Chapter 2: System features and generational comparison | 7  |
| Chapter 3: Chassis views and features                  | 10 |
| Front view of the system                               |    |
| Rear view of the system                                |    |
| Inside the system                                      |    |
| Quick Resource Locator                                 | 14 |
| Chapter 4: Processor                                   |    |
| Processor features                                     |    |
| Supported processors                                   | 15 |
| Chapter 5: Memory subsystem                            | 16 |
| Supported memory                                       |    |
| Chapter 6: Storage                                     | 17 |
| Storage controllers                                    |    |
| Supported Drives                                       | 17 |
| Internal storage configuration                         |    |
| External Storage                                       |    |
| Chapter 7: Networking                                  | 19 |
| Overview                                               |    |
| OCP 3.0 support                                        |    |
| Supported OCP cards                                    |    |
| OCP NIC 3.0 vs. rack Network Daughter Card comparisons |    |
| Chapter 8: PCle subsystem                              | 21 |
| PCIe risers                                            | 21 |
| Chapter 9: Power, thermal, and acoustics               |    |
| Power                                                  |    |
| Power Supply Units                                     |    |
| Thermal                                                |    |
| Thermal design                                         |    |
| Acoustics                                              |    |
| Acoustical configurations of R960                      |    |
| PowerEdge acoustical specifications                    |    |

| Chapter 10: Rack, rails, and cable management     |    |
|---------------------------------------------------|----|
| Rails and cable management information            |    |
| Chapter 11: Operating Systems and Virtualization  | 51 |
| Supported Operating Systems                       | 51 |
| Chapter 12: Dell OpenManage Systems Management    | 52 |
| Integrated Dell Remote Access Controller (iDRAC)  |    |
| Systems Management software support matrix        |    |
| Chapter 13: Appendix D: Services                  | 55 |
| Default service levels                            |    |
| ProDeploy Infrastructure Suite                    | 55 |
| Supplemental Deployment Services                  |    |
| Unique Deployment Scenarios                       |    |
| DAY 2 - Automation Services with Ansible          | 60 |
| ProSupport Infrastructure Suite                   |    |
| Specialty Support Services                        | 61 |
| Consulting Services                               |    |
| Resources                                         |    |
| Chapter 14: Appendix A: Additional specifications |    |
| Chassis dimension                                 |    |
| Chassis weight                                    |    |
| NIC port specifications                           |    |
| Video specifications                              |    |
| USB Ports                                         |    |
| PSU rating                                        |    |
| Environmental specifications                      |    |
| Thermal restriction matrix                        | 71 |
| Thermal air restrictions                          |    |
| Chapter 15: Appendix B. Standards compliance      |    |
| Chapter 16: Appendix C Additional resources       | 75 |

# System overview

The Dell PowerEdge R960 is Dell's latest four-socket, rack server that is designed to run complex workloads using highly scalable memory, I/O, and network options.

The system features:

- Up to 4 x 4<sup>th</sup> Gen Intel® Xeon® Scalable Processors with up to 60 cores
- 64 DDR5 DIMM slots, supports maximum 16 TB
- Four AC or DC power supply units with 2+2 redundancy
- Up to 8 x 2.5-inch SAS/SATA (HDD/SSD) drives
- Up to 16 x 2.5-inch SAS/SATA (HDD/SSD) drives
- Up to 32 x 2.5-inch SAS/SATA (HDD/SSD) drives
- Up to 24 x 2.5-inch NVMe (SSD) drives
- Up to 16 x 2.5-inch SAS/SATA (HDD/SSD) + 8 x 2.5-inch NVMe (SSD) drives
- Up to 16 x EDSFF E3.S Gen5 NVMe (SSD) drives
- Up to 16 x EDSFF E3.S Gen5 NVMe (SSD) + 8 x 2.5-inch SAS/SATA (HDD/SSD) drives
- PCI Express® (PCIe) 5.0 enabled expansion slots
- Network interface technologies to cover Network Interface Card (NIC)
- () NOTE: For more information about how to hot swap NVMe PCIe SSD U.2 device, see the *Dell Express Flash NVMe PCIe SSD User's Guide* at https://www.dell.com/support > Browse all products > Infrastructure > Data Center Infrastructure > Storage Adapters & Controllers > Dell PowerEdge Express Flash NVMe PCIe SSD > Select This Product > Documentation > Manuals and Documents.

(i) NOTE: All instances of SAS, SATA, NVMe drives are referred to as drives in this document, unless specified otherwise.

CAUTION: Do not install GPUs, network cards, or other PCIe devices on your system that are not validated and tested by Dell. Damage caused by unauthorized and invalidated hardware installation will null and void the system warranty.

#### **Topics:**

- Key workloads
- New technologies

### **Key workloads**

Customers looking for accelerated compute to maximize performance in a dense, scalable server architecture to address the following applications:

- SAP/HANA, Oracle, SQL
- Database, ERP, CRM, batch
- Data warehouse, business intelligence
- Virtualization/VM and VDI
- AI, HPC and ML/DL

### **New technologies**

#### Table 1. New technologies

| Technology                                           | Detailed Description                |
|------------------------------------------------------|-------------------------------------|
| 4 <sup>th</sup> Gen Intel® Xeon® Scalable Processors | Core count: Up to 60 core processor |

### Table 1. New technologies (continued)

| Technology            | Detailed Description                                                                                                    |
|-----------------------|----------------------------------------------------------------------------------------------------|
|                       | UPI speed: Up to 4 links per CPU, speed: 12.8 GT/s, 14.4 GT/s, 16 GT/s                                                                       |
|                       | Maximum number of PCIe lanes per CPU: Integrated 80 PCIe 5.0 lanes @ 32GT/s PCIe Gen5                                                        |
|                       | Maximum TDP: 350 W                                                                                                    |
| 4800 MT/s DDR5 Memory | Max 16 DIMM per processor and 64 DIMMs per system                                                                                            |
|                       | Supports DDR5 ECC RDIMM                                                                                                    |
| PCIe Gen              | Gen5 @32 GT/s                                                                                                    |
| PCIe Slot             | Up to twelve Gen5 (x16) slots                                                                                                    |
| Flex I/O              | LOM board, 2x1Gb with BCM5720 LAN controller (optional)                                                                                      |
|                       | <ul> <li>Rear I/O with:</li> <li>1x Dedicated iDRAC Ethernet port</li> <li>1 x USB 3.0</li> <li>1 x USB 2.0</li> <li>1 x VGA port</li> </ul> |
|                       | Serial Port (Optional) with STD RIO board                                                                                                    |
|                       | OCP Mezz 3.0 (supported by x16 PCIe lanes) (optional)                                                                                        |
|                       | <ul> <li>Front I/O with:</li> <li>1 x USB 2.0</li> <li>1x iDRAC Direct (Micro-AB USB) port</li> <li>1 x VGA port</li> </ul>                  |
| CPLD 1-wire           | Support payload data of Front PERC, Riser, BP and Rear IO to BOSS-N1 and iDRAC                                                               |
| Dedicated PERC        | PERC 11:<br>• H755, H355, HBA355i<br>PERC 12:<br>• H965i, H965e                                                                              |
| Software RAID         | OS RAID / S160                                                                                                    |
| Power Supplies        | 60 mm dimension is the new PSU form factor on 15G design                                                                                     |
|                       | Titanium 1100 W AC/HVDC                                                                                                    |
|                       | Platinum 1400 W AC/HVDC                                                                                                    |
|                       | Titanium 1800 W AC/HVDC                                                                                                    |
|                       | 86 mm dimension PSU                                                                                                    |
|                       | Platinum 2400 W AC/HVDC                                                                                                    |
|                       | Titanium 2800 W AC/HVDC                                                                                                    |

2

# System features and generational comparison

The following table shows the comparison between the PowerEdge R960 with the PowerEdge R940xa.

### Table 2. Features comparison

| Features                 | PowerEdge R960                                                                                                    | PowerEdge R940xa                                                                                                    |  |  |
|--------------------------|----------------------------------------------------------------------------------------------------|----------------------------------------------------------------------------------------------------|--|--|
| Processors               | 4 x 4 <sup>th</sup> Gen Intel® Xeon® Scalable Processors                                                                                                 | 4 x 2 <sup>nd</sup> Generation Intel® Xeon® Scalable Processor                                                                                                    |  |  |
| CPU interconnect         | Intel Ultra Path Interconnect (UPI)                                                                                                    | Intel Ultra Path Interconnect (UPI)                                                                                                    |  |  |
| Memory                   | <ul> <li>64 x DDR5 RDIMM</li> <li>Up to 4800 MT/s (1 DPC) / 4400 MT/s (2 DPC)</li> </ul>                                                                 | <ul> <li>48 x DDR4 RDIMM, LRDIMM</li> <li>24 x PMem (Intel Optane Persistent Memory</li> <li>12 x NVDIMM</li> </ul>                                                                                                    |  |  |
| Storage Controllers      | <ul> <li>PERC 11G: H755, H355</li> <li>PERC 12G: H965i, H965e</li> <li>HBA 11: HBA355i, HBA355e</li> <li>BOSS-N1</li> <li>Software RAID: S160</li> </ul> | <ul> <li>PERC 9G: H330, H730p</li> <li>PERC 10G: H740p, H840</li> <li>HBA 9: HBA330, 12 Gbps SAS HBA</li> <li>HBA 11: HBA355e</li> <li>BOSS adapter</li> <li>Software RAID: S140</li> <li>Internal Dual SD Module</li> </ul> |  |  |
| Drive Bays               | <ul> <li>Front bays:</li> <li>2.5 inches - 24Gb SAS, 6Gb SATA, Gen3/4<br/>NVMe</li> <li>E3.S - NVMe Gen5 EDSFF</li> </ul>                                | Front bays:<br>• 2.5 inches - 12Gb SAS, 6Gb SATA, Gen3 NVMe                                                                                                    |  |  |
| Power Supplies           | <ul> <li>AC (Platinum): 1400 W, 2400 W</li> <li>AC (Titanium): 1100 W, 1800 W, 2800 W</li> </ul>                                                         | <ul> <li>AC (Platinum): 750 W, 1100 W, 1600 W, 2000 W</li> <li>AC (Titanium): 1600 W, 2600 W</li> <li>LVDC @-48VDC Input: 1100 W</li> </ul>                                                                                  |  |  |
| Cooling Options          | Air Cooling                                                                                                    | Air Cooling                                                                                                    |  |  |
| Fans Standard (STD) fans |                                                                                                    | Standard (STD) fans                                                                                                    |  |  |
|                          | Up to 6 sets (dual fan module) hot plug fans                                                                                                    | Up to six hot swap fans                                                                                                    |  |  |
| Dimension                | Height: 174.3 mm (6.86 inches)                                                                                                    | Height: 174.3 mm (6.86 inches)                                                                                                    |  |  |
|                          | Width: 482 mm (18.97 inches)                                                                                                    | Width: 441.16 mm (17.37-inches)                                                                                                    |  |  |
|                          | Depth: 883.195 mm (34.77 inches) with bezel                                                                                                    | Depth: 877.84 mm (34.56 inches) with bezel                                                                                                    |  |  |
|                          | 869.195 mm (34.22 inches) without bezel                                                                                                    | 865.9 (34.09-inches) without bezel                                                                                                    |  |  |
| Form Factor              | 4U rack server                                                                                                    | 4U rack server                                                                                                    |  |  |
| Embedded<br>Management   | <ul> <li>iDRAC9</li> <li>iDRAC Direct</li> <li>iDRAC RESTful with Redfish</li> <li>iDRAC Service Manual</li> <li>Quick Sync 2 wireless module</li> </ul> | <ul> <li>iDRAC9</li> <li>iDRAC Direct</li> <li>Quick Sync 2 BLE/wireless module</li> </ul>                                                                                                    |  |  |
| Bezel                    | Optional LCD bezel or security bezel                                                                                                    | Optional LCD bezel or security bezel                                                                                                    |  |  |

### Table 2. Features comparison (continued)

| Features                        | PowerEdge R960                                                                                                    | PowerEdge R940xa                                                                                                    |  |  |  |
|---------------------------------|----------------------------------------------------------------------------------------------------|----------------------------------------------------------------------------------------------------|--|--|--|
| OpenManage<br>Software          | <ul> <li>CloudIQ for PowerEdge plug in</li> <li>OpenManage Enterprise</li> <li>OpenManage Enterprise Integration for<br/>VMware vCenter</li> <li>OpenManage Integration for Microsoft<br/>System Center</li> <li>OpenManage Integration with Windows<br/>Admin Center</li> <li>OpenManage Power Manager plugin</li> <li>OpenManage Service plugin</li> <li>OpenManage Update Manager plugin</li> </ul>                        | <ul> <li>OpenManage Enterprise</li> <li>OpenManage Power Center</li> </ul>                                                                                                    |  |  |  |
| Mobility                        | OpenManage Mobile                                                                                                    | OpenManage Mobile                                                                                                    |  |  |  |
| Integrations and<br>Connections | <ul> <li>OpenManage Integrations</li> <li>BMC TrueSight</li> <li>Microsoft System Center</li> <li>OpenManage Integration with ServiceNow</li> <li>Red Hat Ansible Modules</li> <li>Terraform Providers</li> <li>VMware vCenter and vRealize Operations<br/>Manager</li> </ul>                                                                                                    | <ul> <li>OpenManage<br/>Integrations</li> <li>BMC TrueSight</li> <li>Microsoft System<br/>Center</li> <li>Red Hat Ansible<br/>Modules</li> <li>VMware vCenter</li> <li>IBM Tivoli Netcool/<br/>OMNIbus</li> <li>Micro Focus Operations<br/>Manager I</li> <li>Nagios Core</li> <li>Nagios XI</li> </ul> |  |  |  |
| Security                        | <ul> <li>Cryptographically signed firmware</li> <li>Secure Boot</li> <li>Secure Erase</li> <li>Silicon Root of Trust</li> <li>System Lockdown (requires iDRAC9<br/>Enterprise or Datacenter)</li> <li>TPM 2.0 FIPS, CC-TCG certified, TPM 2.0<br/>China NationZ</li> <li>Secured Component Verification (Hardware<br/>integrity check)</li> <li>Data at Rest Encryption (SEDs with local or<br/>external key mgmt)</li> </ul> | <ul> <li>Cryptographically signed firmware</li> <li>Secure Boot</li> <li>Secure Erase</li> <li>Silicon Root of Trust</li> <li>System Lockdown (requires iDRAC9 Enterprise or Datacenter)</li> <li>TPM 1.2/2.0 FIPS, CC-TCG certified, TPM 2.0 China NationZ</li> </ul>                                  |  |  |  |
| Embedded NIC                    | 2 x 1 GbE LOM (optional)                                                                                                    | 4 x 1 GbE Network Daughter Card (optional)                                                                                                    |  |  |  |
| Networking Options              | OCP x16 (optional) Mezz 3.0<br>(i) NOTE: The system allows either LOM card<br>or an OCP card or both to be installed in<br>the system.                                                                                                    | NA                                                                                                    |  |  |  |
| GPU Options                     | Up to four double wide 400 W                                                                                                    | Up to two double wide 300 W, or eight single wide<br>75 W accelerators                                                                                                    |  |  |  |
| Ports                           | Front PortsRear Ports• 1 x USB 2.0• 1 x USB 2.0• 1 x VGA• 1 x USB 2.0• 1 x iDRAC Direct<br>(Micro-AB USB)<br>port• 1 x USB 2.0• 1 x USAC Direct<br>(Micro-AB USB)<br>port• 1 x USB 3.0• 1 x USB 3.0• 1 x Serial port<br>(optional)• 1 x VGA                                                                                                    | <ul> <li>Front Ports</li> <li>1 x Dedicated<br/>iDRAC micro-USB</li> <li>2 x USB 2.0</li> <li>1 x VGA</li> <li>Rear Ports</li> <li>2 x USB 3.0</li> <li>1 x Dedicated iDRAC<br/>Ethernet port</li> <li>1 x Serial port</li> <li>1 x VGA</li> </ul>                                                      |  |  |  |
|                                 | Internal Port: 1 x USB 3.0 (optional)                                                                                                    | Internal Port: 1 x USB 3.0 (optional)                                                                                                    |  |  |  |
| PCle                            | Up to 12 x PCle Gen5 slots                                                                                                    | Up to 12 x Gen3 slots, (6x16 slots or 2x16 + 10x8 slots)                                                                                                    |  |  |  |

### Table 2. Features comparison (continued)

| Features                            | PowerEdge R960                                                                                                    | PowerEdge R940xa                                                                                                    |
|-------------------------------------|----------------------------------------------------------------------------------------------------|----------------------------------------------------------------------------------------------------|
| Operating System and<br>Hypervisors | <ul> <li>Canonical Ubuntu Server LTS</li> <li>Microsoft Windows Server with Hyper-V</li> <li>Red Hat Enterprise Linux</li> <li>SUSE Linux Enterprise Server</li> <li>VMware ESXi</li> <li>For specifications and interoperability details, see Dell Enterprise Operating Systems on Servers, Storage, and Networking page at Dell.com/OSsupport.</li> </ul> | <ul> <li>Canonical Ubuntu Server LTS</li> <li>Citrix Hypervisor</li> <li>Windows Server LTSC with Hyper-V</li> <li>Red Hat Enterprise Linux</li> <li>SUSE Linux Enterprise Server</li> <li>VMware ESXi</li> <li>For specifications and interoperability details, see</li> <li>Dell Enterprise Operating Systems on Servers,<br/>Storage, and Networking page at Dell.com/<br/>OSsupport.</li> </ul> |

(i) NOTE: OpenManage will be offered for R960 in future release.

# **Chassis views and features**

### **Topics:**

- Front view of the system
- Rear view of the system
- Inside the system
- Quick Resource Locator

### Front view of the system

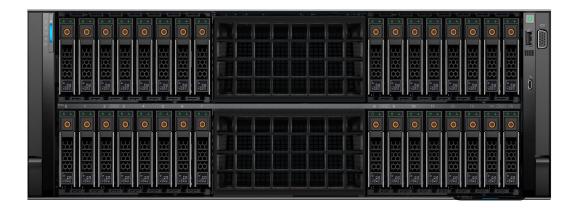

#### Figure 1. Front view of 32 x 2.5-inch drive system

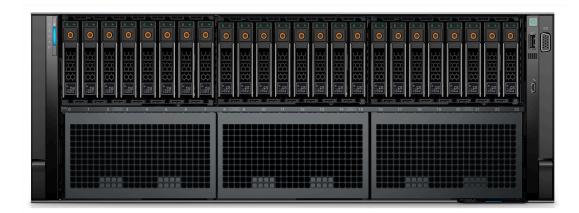

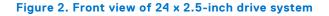

|  | 00 | . <u> </u> |
|--|----|------------|
|  |    |            |
|  |    |            |
|  |    |            |

Figure 3. Front view of 16 x 2.5-inch drive system

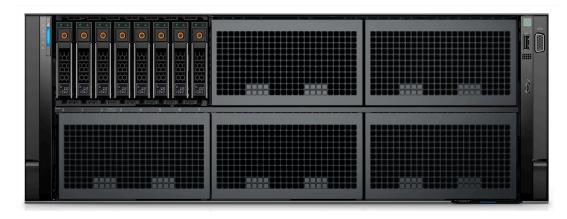

Figure 4. Front view of 8 x 2.5-inch drive system

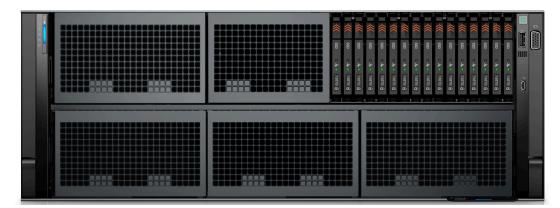

Figure 5. Front view of 16 x EDSFF E3.S Gen5 NVMe drive system

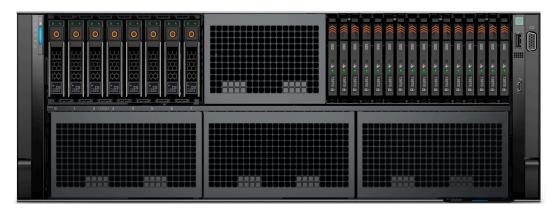

Figure 6. Front view of 16 x EDSFF E3.S Gen5 NVMe with 8 x 2.5-inch drive system

### Rear view of the system

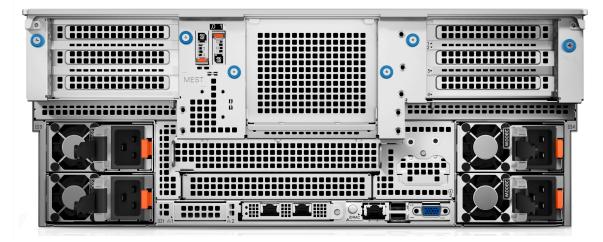

Figure 7. Rear view of the system with basic configuration

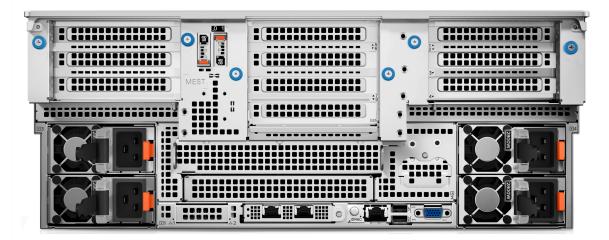

Figure 8. Rear view of the system with scale out configuration

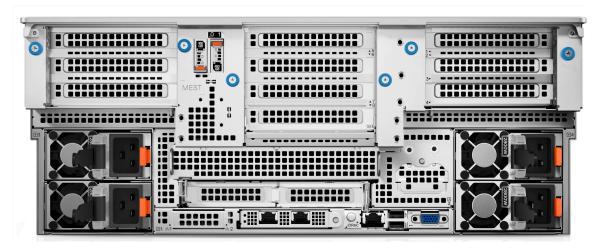

Figure 9. Rear view of the system with maximum I/O configuration

### Inside the system

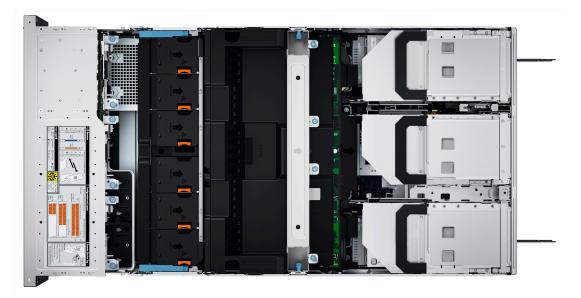

Figure 10. Inside the system

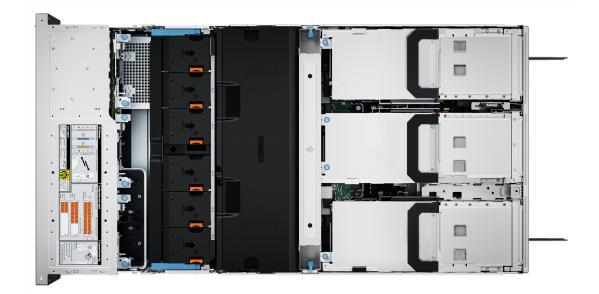

#### Figure 11. Inside the system with full length risers and GPU shroud

### **Quick Resource Locator**

The QRL on everything (SILs, GSG, Owner's Manual except on the EST) is a generic QRL for R960 that leads to a webpage for that product. That webpage has links for things like setup and service videos, iDRAC manual, and other things that apply to the platform. The QRL on the EST is unique and specific to that service tag and will contain the Service Tag number and the iDRAC password. The label and the QRL code within it are printed on demand at the L10 factories. This QRL links to a webpage that shows the exact configuration as built for that customer, and the specific warranty purchased. It is one click away from the same content of generic information that applies to R960 that is available in the other QRLs.

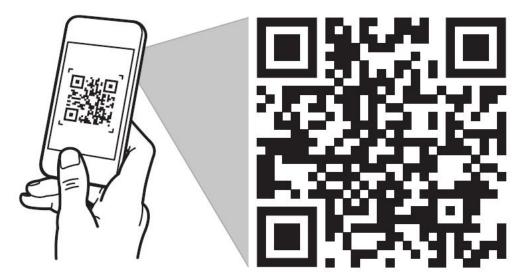

# Quick Resource Locator Dell.com/QRL/Server/PER960

Figure 12. Quick Resource Locator for PowerEdge R960 system

# Processor

#### **Topics:**

• Processor features

### **Processor features**

The 4<sup>th</sup> Generation Intel<sup>®</sup> Xeon<sup>®</sup> Processors stack is the next generation data center processor offering with significant performance increases, integrated acceleration, and next generation memory and I/O. Sapphire Rapids accelerate customer usages with unique workload optimizations.

The following lists the features and functions that are in the upcoming 4<sup>th</sup> Generation Intel<sup>®</sup> Xeon<sup>®</sup> Scalable Processor offering:

- Faster UPI with up to four Intel Ultra Path Interconnect (Intel UPI) at up to 16 GT/s, increasing multisocket bandwidth
- More, faster I/O with PCI Express 5 and up to 80 lanes (per socket)
- Enhanced Memory Performance with DDR5 support and memory speed up to 4800 MT/s in one DIMM per channel (1DPC) and 4400 MT/s in two DIMM per channel (2DPC)
- New built-in accelerators for data analytics, networking, storage, crypto, and data compression

### Supported processors

The following table shows the Intel Sapphire Rapids SKUs that are supported on the R960.

| Proces<br>sor | Clock Speed<br>(GHz) | Cache<br>(M) | UPI<br>(GT/s) | Cores | Threads | Turbo | Memory<br>Speed<br>(MT/s) | Memory<br>Capacity | TDP   |
|---------------|----------------------|--------------|---------------|-------|---------|-------|---------------------------|--------------------|-------|
| 8490H         | 1.9                  | 113          | 16            | 60    | 120     | Turbo | 4800                      | 6 TB               | 350 W |
| 8468H         | 2.1                  | 105          | 16            | 48    | 96      | Turbo | 4800                      | 6 TB               | 330 W |
| 8460H         | 2.2                  | 105          | 16            | 40    | 80      | Turbo | 4800                      | 6 TB               | 330 W |
| 8454H         | 2.1                  | 83           | 16            | 32    | 64      | Turbo | 4800                      | 6 TB               | 270 W |
| 8450H         | 2                    | 75           | 16            | 28    | 56      | Turbo | 4800                      | 6 TB               | 250 W |
| 8444H         | 2.9                  | 45           | 16            | 16    | 32      | Turbo | 4800                      | 6 TB               | 270 W |
| 6448H         | 2.4                  | 60           | 16            | 32    | 64      | Turbo | 4800                      | 6 TB               | 250 W |
| 6434H         | 3.7                  | 23           | 16            | 8     | 16      | Turbo | 4800                      | 6 TB               | 195 W |
| 6418H         | 2.1                  | 60           | 16            | 24    | 48      | Turbo | 4800                      | 6 TB               | 185 W |
| 6416H         | 2.2                  | 45           | 16            | 18    | 36      | Turbo | 4800                      | 6 TB               | 165 W |

#### Table 3. Supported Processors for R960

(i) NOTE: Mixing of the processors in a 4S configurations is not recommended.

# Memory subsystem

The PowerEdge XR8610t and XR8620t supports up to 8 DIMMs, with up to 512 GB of standard memory and speeds of up to 4800 MT/s.

#### **Topics:**

• Supported memory

### Supported memory

#### Table 4. Memory technology comparison

| Feature        | PowerEdge R960 (DDR5)               |
|----------------|-------------------------------------|
| DIMM type      | RDIMM                               |
| Transfer speed | 4800 MT/s (1DPC), 4400 MT/s ( 2DPC) |
| Voltage        | 1.1 V                               |

### Table 5. Supported memory matrix

| DIMM type | Rank | Capacity     | DIMM rated                 | Operating Speed             |                              |  |
|-----------|------|--------------|----------------------------|-----------------------------|------------------------------|--|
|           |      |              | voltage and speed          | 1 DIMM per<br>channel (DPC) | 2 DIMMs per<br>channel (DPC) |  |
| RDIMM     | 1 R  | 16 GB        | DDR5 (1.1 V), 4800<br>MT/s | 4800 MT/s                   | 4400 MT/s                    |  |
|           | 2 R  | 32 GB, 64 GB | DDR5 (1.1 V), 4800<br>MT/s | 4800 MT/s                   | 4400 MT/s                    |  |
|           | 4 R  | 128 GB       | DDR5 (1.1 V), 4800<br>MT/s | 4800 MT/s                   | 4400 MT/s                    |  |
|           | 8 R  | 256 GB       | DDR5 (1.1 V), 4800<br>MT/s | 4800 MT/s                   | 4400 MT/s                    |  |

(i) **NOTE:** The processor may reduce the performance of the rated DIMM speed.

# Storage

#### **Topics:**

- Storage controllers
- Supported Drives
- Internal storage configuration
- External Storage

### **Storage controllers**

Dell RAID controller options offer performance improvements, including the fPERC solution. fPERC provides a base RAID HW controller without consuming a PCIe slot by using a small form factor and high-density connector to the base planar.

16G PERC Controller offerings are a heavy leverage of the 15G PERC family. The Value and Value Performance levels carry over to 16G from 15G. New to 16G is the Avenger-based Premium Performance tier offering. This high-end offering drives IOPs performance and enhanced SSD performance.

#### Table 6. PERC Series controller offerings

| Performance Level   | Controller and Description       |
|---------------------|----------------------------------|
| Entry               | S160                             |
| Value               | H355, HBA355 (internal/external) |
| Value Performance   | H755                             |
| Premium Performance | Н965і, Н965е                     |

(i) NOTE: PowerEdge does not support Tri-Mode, the mixing of SAS, SATA, and NVMe behind the same controller.

() NOTE: For more information about the features of the Dell PowerEdge RAID controllers (PERC), Software RAID controllers, or BOSS card, and on deploying the cards, see the storage controller documentation at www.dell.com/storagecontrollermanuals.

(i) NOTE: From December 2021, H355 replaces H345 as the entry raid controller. H345 is deprecated in January 2022.

### **Supported Drives**

The table shown below lists the internal drives supported by the R960.

#### **Table 7. Supported Drives**

| Form Factor | Туре | Speed | Rotational<br>Speed | Capacities                                                                     |
|-------------|------|-------|---------------------|--------------------------------------------------------------------------------|
| 2.5 inches  | vSAS | 12 Gb | SSD                 | 1.92 TB, 3.84 TB, 960 GB, 7.62 TB                                              |
| 2.5 inches  | SAS  | 24 Gb | SSD                 | 1.92 TB, 1.6 TB, 800 GB, 3.84 TB, 960 GB, 7.68 TB                              |
| 2.5 inches  | SATA | 6 Gb  | SSD                 | 1.92 TB, 480 GB, 960 GB, 3.84 TB                                               |
| 2.5 inches  | NVMe | Gen4  | SSD                 | 1.6 TB, 3.2 TB, 6.4 TB, 1.92 TB, 3.84 TB, 15.63 TB, 7.68 TB, 800<br>GB, 400 GB |

### Table 7. Supported Drives (continued)

| Form Factor | Туре    | Speed | Rotational<br>Speed | Capacities             |
|-------------|---------|-------|---------------------|------------------------|
| 2.5 inches  | DC NVMe | Gen4  | SSD                 | 3.84 TB, 960 GB        |
| 2.5 inches  | SAS     | 12 Gb | 10 K                | 600 GB, 1.2 TB, 2.4 TB |
| EDSFF E3.S  | NVMe    | Gen5  | SSD                 | 3.84 ТВ, 7.68 ТВ       |

### Internal storage configuration

R960 available internal storage configurations:

- 8 x 2.5" (SAS/SATA) Smartflow
- 16 x 2.5" (SAS4/SATA) Smartflow
- 16 x 2.5"(SAS4/SATA) + 8 x 2.5" NVMe
- 32 x 2.5" (SAS4/SATA) Dual Controller
- 24 x 2.5" (NVMe Gen4) Passive
- 16 x EDSFF E3.S (NVMe Gen5)
- 16 x EDSFF E3.S (NVMe Gen5) + 8 x 2.5" (SAS4/SATA)

**NOTE:** The Universal Backplane supports HW RAID for SAS/SATA with direct attach NVMe, and does not support HW RAID for NVMe.

### **External Storage**

The R960 support the external storage device types listed in the table below.

#### **Table 8. Support External Storage Devices**

| Device Type                | Description                                       |  |  |  |  |
|----------------------------|---------------------------------------------------|--|--|--|--|
| External Tape              | Supports connection to external USB tape products |  |  |  |  |
| NAS/IDM appliance software | Supports NAS software stack                       |  |  |  |  |
| JBOD                       | Supports connection to 12 Gb MD-series JBODs      |  |  |  |  |

# Networking

Ź

#### **Topics:**

- Overview
- OCP 3.0 support

### **Overview**

PowerEdge offers a wide variety of options to get information moving to and from our servers. Industry best technologies are chosen, and systems management features are added by our partners to firmware to tie in with iDRAC. These adapters are rigorously validated for worry-free, fully supported use in Dell servers.

### OCP 3.0 support

### Table 9. OCP 3.0 feature list

| Feature           | OCP 3.0                     |
|-------------------|-----------------------------|
| Form factor       | SFF                         |
| PCle Gen          | Gen4                        |
| Max PCle width    | x16                         |
| Max no. of ports  | 4                           |
| Port type         | BT/SFP/SFP+/SFP28/SFP56/Q56 |
| Max port speed    | 100 GbE                     |
| NC-SI             | Yes                         |
| SNAPI             | Yes                         |
| WoL               | Yes                         |
| Power consumption | 15 W–150 W                  |

### Supported OCP cards

#### Table 10. Supported OCP cards

| Form factor | Vendor   | Port type | Port speed | Port count |
|-------------|----------|-----------|------------|------------|
| OCP 3.0     | Broadcom | SFP28     | 25 GbE     | 4          |
|             | Broadcom | SFP28     | 25 GbE     | 2          |
|             | Intel    | SFP28     | 25 GbE     | 4          |
|             | Intel    | SFP28     | 25 GbE     | 2          |
|             | Broadcom | BT        | 10 GbE     | 4          |
|             | Broadcom | SFP+      | 10 GbE     | 2          |

### Table 10. Supported OCP cards (continued)

| Form factor | Vendor   | Port type | Port speed | Port count |
|-------------|----------|-----------|------------|------------|
|             | Broadcom | ВТ        | 1 GbE      | 4          |
|             | Intel    | SFP       | 1 GbE      | 4          |
|             | Broadcom | Q56       | 100 GbE    | 2          |

### OCP NIC 3.0 vs. rack Network Daughter Card comparisons

### Table 11. OCP 3.0, 2.0, and rNDC NIC comparison

| Form Factor    | Dell rNDC | OCP 2.0 (LOM Mezz) | OCP 3.0   | Notes                                         |
|----------------|-----------|--------------------|-----------|-----------------------------------------------|
| PCle Gen       | Gen 3     | Gen 3              | Gen 4     | Supported OCP3 are<br>SFF (small form factor) |
| Max PCIe Lanes | x8        | Up to x16          | Up to x16 | See server slot priority matrix               |
| Shared LOM     | Yes       | Yes                | Yes       | This is iDRAC port redirect                   |
| Aux Power      | Yes       | Yes                | Yes       | Used for Shared LOM                           |

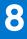

# PCIe subsystem

### **Topics:**

• PCle risers

### **PCIe risers**

Shown below are the riser offerings for the platform.

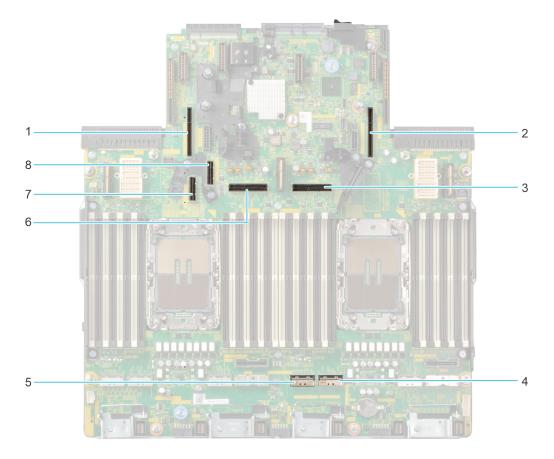

Figure 13. Riser connector location on system board

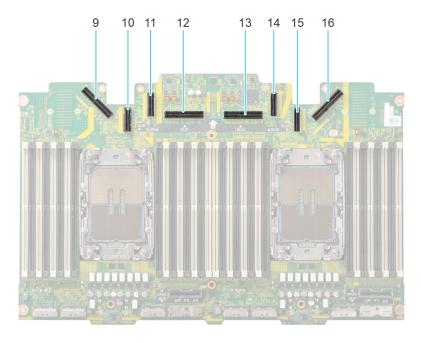

### Figure 14. Riser connector location on PEM board

- 1. Riser 4A/4B/4C slot
- Riser 2 cable slot / Riser 3B cable slot
   NOTE: If present, riser 2 uses the connector, otherwise riser 3B uses it.
- 5. Riser 1B cable slot
- 7. Riser 4B cable slot
- 9. Riser 4A/4B/4C cable slot
- 11. Riser 3B cable slot
- 13. Riser 3A/3B cable slot () NOTE: If riser 2 is present, riser 3A/3B uses this connector.
- 15. Riser 3B cable slot

- 2. Riser 1A/1B/1C slot
- 4. Riser 1B cable slot
- 6. Riser 2 cable slot / Riser 3B cable slot

   NOTE: If present, riser 2 uses the connector, otherwise riser 3B uses it.
- 8. Riser 4B cable slot
- 10. Riser 3B cable slot
- 12. Riser 3A/3B cable slot () NOTE: If riser 2 is present, riser 3A/3B uses this connector.
- 14. Riser 3B cable slot
- 16. Riser 1A/1B/1C cable slot

(i) NOTE: A riser can be connected to the riser slot or riser cable slot or both depending on the type of riser used.

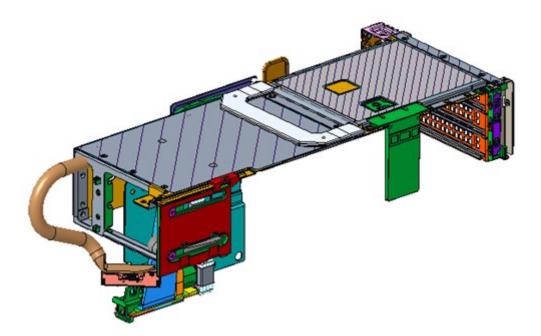

Figure 15. Riser 1A (FL)

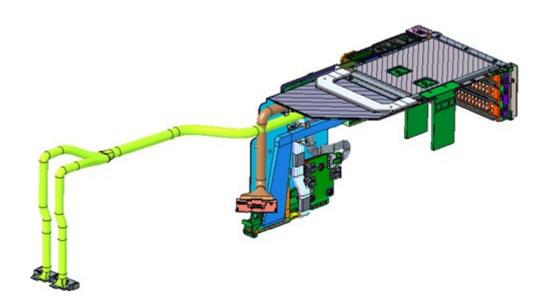

Figure 16. Riser 1B

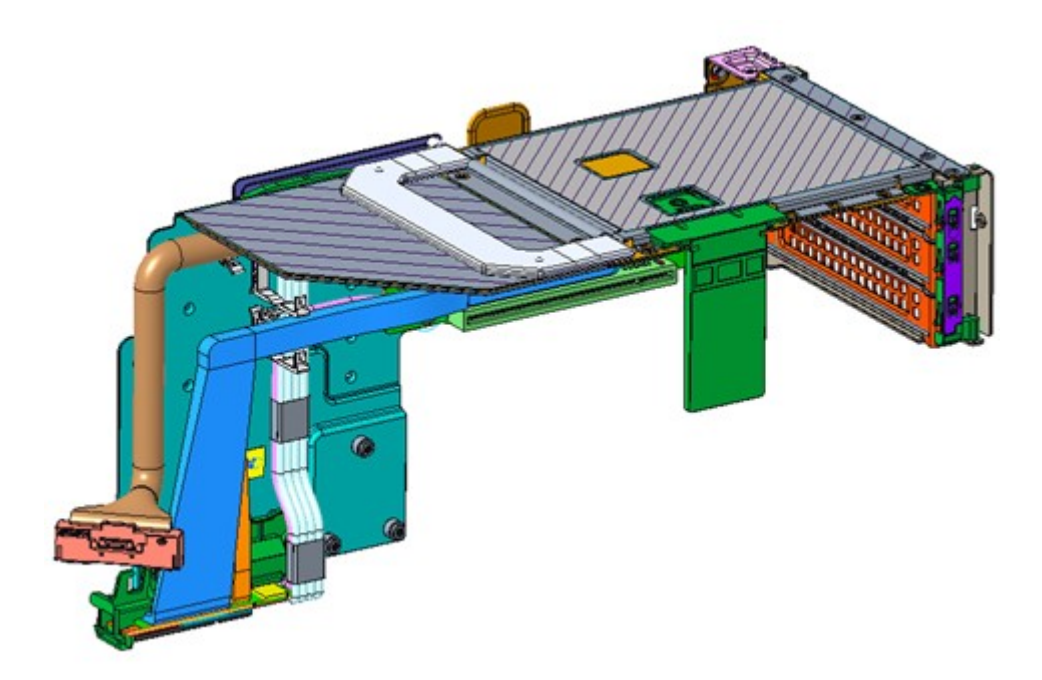

Figure 17. Riser 1C

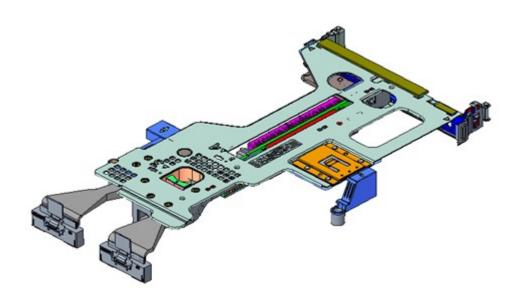

Figure 18. Riser 2

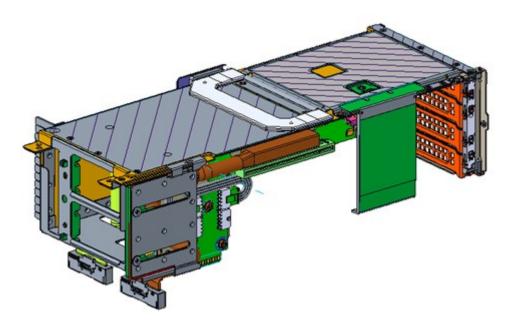

Figure 19. Riser 3A (FL)

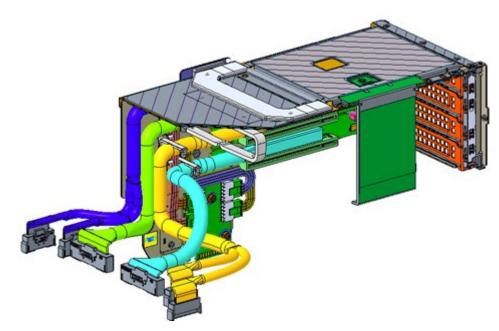

Figure 20. Riser 3B

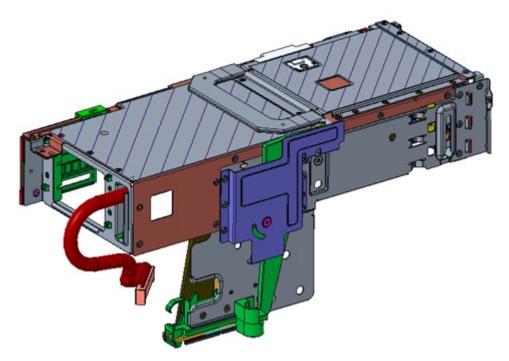

Figure 21. Riser 4A (FL)

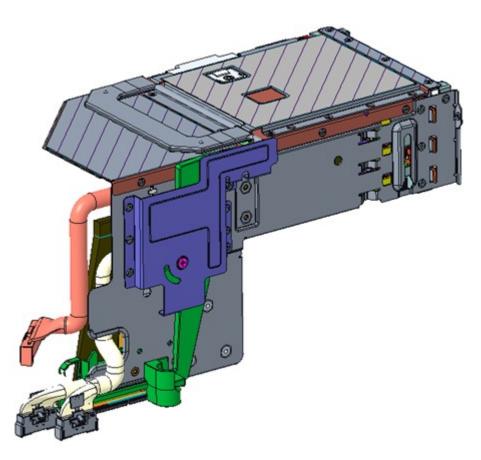

Figure 22. Riser 4B

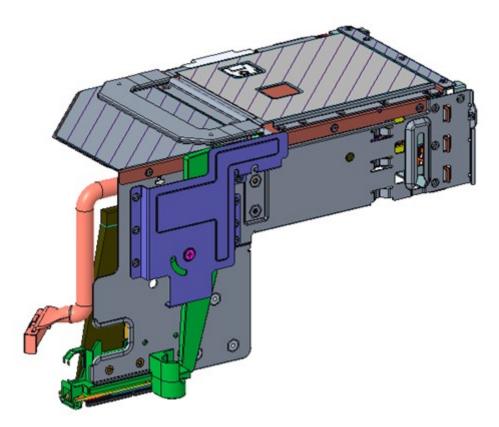

#### Figure 23. Riser 4C

### Table 12. PCIe Riser Configurations

| Config No.        | Riser configuration | No. of Processors | PERC type supported | Rear storage possible |
|-------------------|---------------------|-------------------|---------------------|-----------------------|
| 0-1 (Basic entry) | R1C+R4C             | 4                 | Front PERC          | No                    |
| 0-2 (Basic entry) | R1C+R4C             | 2                 | Front PERC          | No                    |
| 1 (Scale out)     | R1C+R3B+R4C         | 4                 | Front PERC          | No                    |
| 2 (Maximum I/O)   | R1B+R2+R3B+R4B      | 4                 | Front PERC          | No                    |
| 3 (GPU)           | R1A+R2+R3A+R4A (FL) | 4                 | Front PERC          | No                    |

### Table 13. Riser Config 0-1: R1C+R4C

| Supporting P | rocessor |        |        | CPU3     | CPU1     | CPU4     | CPU2     |
|--------------|----------|--------|--------|----------|----------|----------|----------|
| Location     | Width    | Length | Height | R1C      |          | R4C      |          |
| PCIe Slot-1  | SW       | HL     | FH     | Gen5 x16 | -        | -        | -        |
| PCIe Slot-3  | SW       | HL     | FH     | -        | Gen5 x16 | -        | -        |
| PCIe Slot-10 | SW       | HL     | FH     | -        | -        | Gen5 x16 | -        |
| PCIe Slot-11 | SW       | HL     | FH     | -        | -        | -        | Gen5 x16 |

### Table 14. Riser Config 0-2: R1C+R4C

| Supporting P | rocessor |        |        | CPU3 | CPU1     | CPU4 | CPU2 |  |
|--------------|----------|--------|--------|------|----------|------|------|--|
| Location     | Width    | Length | Height | R1C  |          | R4C  |      |  |
| PCle Slot-1  | SW       | HL     | FH     | NA   | -        | -    | -    |  |
| PCle Slot-3  | SW       | HL     | FH     | -    | Gen5 x16 | -    | -    |  |
| PCIe Slot-10 | SW       | HL     | FH     | -    | -        | NA   | -    |  |

### Table 14. Riser Config 0-2: R1C+R4C (continued)

| Supporting Processor |       |        |        | CPU3 | CPU1 | CPU4 | CPU2     |
|----------------------|-------|--------|--------|------|------|------|----------|
| Location             | Width | Length | Height | R1C  |      | R4C  |          |
| PCle Slot-11         | SW    | HL     | FH     | -    | -    | -    | Gen5 x16 |

### Table 15. Riser Config 1: R1C+R3B+R4C

| Supporting Processor |       |        |        | CPU3        | CPU1        | CPU4        | CPU2        | CPU3        | CPU1     | CPU4     | CPU2     |  |
|----------------------|-------|--------|--------|-------------|-------------|-------------|-------------|-------------|----------|----------|----------|--|
| Location             | Width | Length | Height | R1C         |             | R3B         | •           | •           |          | R4C      |          |  |
| PCle<br>Slot-1       | SW    | HL     | FH     | Gen5<br>x16 | -           | -           | -           | -           | -        | -        | -        |  |
| PCle<br>Slot-3       | SW    | HL     | FH     | -           | Gen5<br>x16 | -           | -           | -           | -        | -        | -        |  |
| PCle<br>Slot-5       | SW    | HL     | FH     | -           | -           | Gen5<br>x16 | -           | -           | -        | -        | -        |  |
| PCle<br>Slot-6       | SW    | HL     | FH     | -           | -           | -           | Gen5<br>x16 | -           | -        | -        | -        |  |
| PCle<br>Slot-7       | SW    | HL     | FH     | -           | -           | -           | -           | Gen5<br>x16 | -        | -        | -        |  |
| PCle<br>Slot-8       | SW    | HL     | FH     | -           | -           | -           | -           | -           | Gen5 x16 | -        | -        |  |
| PCle<br>Slot-10      | SW    | HL     | FH     | -           | -           | -           | -           | -           | -        | Gen5 x16 | -        |  |
| PCle<br>Slot-11      | SW    | HL     | FH     | -           | -           | -           | -           | -           | -        | -        | Gen5 x16 |  |

### Table 16. Riser Config 2: R1B+R2+R3B+R4B

| Supporting Processor |       |        | CPU1   | CPU3        | CPU1        | CPU2        | CPU3        | CPU4        |          | CPU2     |          |
|----------------------|-------|--------|--------|-------------|-------------|-------------|-------------|-------------|----------|----------|----------|
| Location             | Width | Length | Height | R1B         | -           | R2          |             | R3B         | -        | R4B      |          |
| PCle Slot-1          | SW    | HL     | FH     | -           | Gen5<br>x16 | -           | -           | -           | -        | -        | -        |
| PCle Slot-2          | SW    | HL     | FH     | Gen5<br>x16 | -           | -           | -           | -           | -        | -        | -        |
| PCle Slot-3          | SW    | HL     | FH     | Gen5<br>x16 | -           | -           | -           | -           | -        | -        | -        |
| PCle Slot-4          | SW    | HL     | LP     | -           | -           | -           | Gen5<br>x16 | -           | -        | -        | -        |
| PCle Slot-5          | SW    | HL     | FH     | -           | -           | -           | -           | -           | Gen5 x16 | -        | -        |
| PCle Slot-6          | SW    | HL     | FH     | -           | -           | -           | -           | -           | Gen5 x16 | -        | -        |
| PCle Slot-7          | SW    | HL     | FH     | -           | -           | -           | -           | Gen5<br>x16 | -        | -        | -        |
| PCle Slot-8          | SW    | HL     | FH     | -           | -           | -           | -           | Gen5<br>x16 | -        | -        | -        |
| PCle Slot-9          | SW    | HL     | LP     | -           | -           | Gen5<br>x16 | -           | -           | -        | -        | -        |
| PCIe Slot-10         | SW    | HL     | FH     | -           | -           | -           | -           | -           | -        | Gen5 x16 | -        |
| PCIe Slot-11         | SW    | HL     | FH     | -           | -           | -           | -           | -           | -        | -        | Gen5 x16 |
| PCle Slot-12         | SW    | HL     | FH     | -           | -           | -           | -           | -           | -        | -        | Gen5 x16 |

### Table 17. Riser Config 3: R1A+R2+R3A+R4A

| Supporting Processor |       |        | CPU1   | CPU3        | CPU1        | CPU2        | CPU3        | CPU4        |          | CPU2     |          |
|----------------------|-------|--------|--------|-------------|-------------|-------------|-------------|-------------|----------|----------|----------|
| Location             | Width | Length | Height | R1A         |             | R2          |             | R3A         |          | R4A      | 1        |
| PCle Slot-1          | SW    | FL     | FH     | -           | Gen5<br>x16 | -           | -           | -           | -        | -        | -        |
| PCle Slot-3          | DW    | FL     | FH     | Gen5<br>x16 | -           | -           | -           | -           | -        | -        | -        |
| PCle Slot-4          | SW    | HL     | LP     | -           | -           | -           | Gen5<br>x16 | -           | -        | -        | -        |
| PCle Slot-6          | DW    | FL     | FH     | -           | -           | -           | -           | -           | Gen5 x16 | -        | -        |
| PCle Slot-8          | DW    | FL     | FH     | -           | -           | -           | -           | Gen5<br>x16 | -        | -        | -        |
| PCle Slot-9          | SW    | HL     | LP     | -           | -           | Gen5<br>x16 | -           | -           | -        | -        | -        |
| PCle Slot-10         | SW    | FL     | FH     | -           | -           | -           | -           | -           | -        | Gen5 x16 | -        |
| PCIe Slot-11         | DW    | FL     | FH     | -           | -           | -           | -           | -           | -        | -        | Gen5 x16 |

# Power, thermal, and acoustics

PowerEdge servers have an extensive collection of sensors that automatically track thermal activity, which helps to regulate temperature by reducing server noise and power consumption. The table below lists the tools and technologies Dell offers to lower power consumption and increase energy efficiency.

#### **Topics:**

- Power
- Thermal
- Acoustics

### Power

#### Table 18. Power tools and technologies

| Feature                              | Description                                                                                                    |
|--------------------------------------|----------------------------------------------------------------------------------------------------|
| Power Supply Units(PSU)<br>portfolio | Dell's PSU portfolio includes intelligent features such as dynamically optimizing efficiency while maintaining availability and redundancy. Find additional information in the Power supply units section.                                                                                                    |
| Tools for right sizing               | Enterprise Infrastructure Planning Tool (EIPT) is a tool that can help you determine the most efficient configuration possible. With Dell's EIPT, you can calculate the power consumption of your hardware, power infrastructure, and storage at a given workload. Learn more at www.dell.com/calc.                                                                                                    |
| Industry Compliance                  | Dell's servers are compliant with all relevant industry certifications and guide lines, including 80 PLUS, Climate Savers and ENERGY STAR.                                                                                                    |
| Power monitoring accuracy            | PSU power monitoring improvements include:                                                                                                    |
|                                      | <ul> <li>Dell's power monitoring accuracy is currently 1%, whereas the industry standard is 5%</li> <li>More accurate reporting of power</li> <li>Better performance under a power cap</li> </ul>                                                                                                    |
| Power capping                        | Use Dell's systems management to set the power cap limit for your systems to limit the output of a PSU and reduce system power consumption. Dell is the first hardware vendor to leverage Intel Node Manager for circuit-breaker fast capping.                                                                                                    |
| Systems Management                   | iDRAC Enterprise and Datacenter provides server-level management that monitors, reports and controls power consumption at the processor, memory and system level.                                                                                                    |
|                                      | Dell OpenManage Power Center delivers group power management at the rack, row, and data center level for servers, power distribution units, and uninterruptible power supplies.                                                                                                    |
| Active power management              | Intel Node Manager is an embedded technology that provides individual server-level power reporting and power limiting functionality. Dell offers a complete power management solution comprised of Intel Node Manager accessed through Dell iDRAC9 Datacenter and OpenManage Power Center that allows policy-based management of power and thermal at the individual server, rack, and data center level. Hot spare reduces power consumption of redundant power supplies. Thermal control off a speed optimizes the thermal settings for your environment to reduce fan consumption and lower system power consumption. |
|                                      | Idle power enables Dell servers to run as efficiently when idle as when at full workload.                                                                                                    |
| Rack infrastructure                  | Dell offers some of the industry's highest-efficiency power infrastructure solutions, including:                                                                                                    |

#### Table 18. Power tools and technologies (continued)

| Feature | Description                                                                                                    |
|---------|----------------------------------------------------------------------------------------------------|
|         | <ul> <li>Power distribution units (PDUs)</li> <li>Uninterruptible power supplies (UPSs)</li> <li>Energy Smart containment rack enclosures</li> <li>Find additional information at: https://www.delltechnologies.com/en-us/servers/power-and-cooling.htm.</li> </ul> |

### **Power Supply Units**

Energy Smart power supplies have intelligent features, such as the ability to dynamically optimize efficiency while maintaining availability and redundancy. Also featured are enhanced power-consumption reduction technologies, such as high-efficiency power conversion and advanced thermal-management techniques, and embedded power-management features, including high-accuracy power monitoring. The table below shows the power supply unit options that are available for the R960.

### Table 19. Power Supply Unit Options

| Wattage      | Frequency | Voltage/Current        | Class    | Heat<br>dissipation |
|--------------|-----------|------------------------|----------|---------------------|
| 1100 W mixed | 50/60 Hz  | 100–240 Vac/12—3.6 A   | Titanium | 4100 BTU/hr         |
| mode         | N/A       | 240 Vdc/5.2 A          | N/A      | 4100 BTU/hr         |
| 1400 W mixed | 50/60 Hz  | 100–240 Vac/12—8 A     | Platinum | 5250 BTU/hr         |
| mode         | N/A       | 240 Vdc/6.6 A          | N/A      | 5250 BTU/hr         |
| 1800 W mixed | 50/60 Hz  | 200–240 Vac/10 A       | Titanium | 6750 BTU/hr         |
| mode         | N/A       | 240 Vdc/8.2 A          | N/A      | 6750 BTU/hr         |
| 2400 W mixed | 50/60 Hz  | 100–240 Vac/ 16—13.5 A | Platinum | 9000 BTU/hr         |
| mode         | N/A       | 240 Vdc/11.2 A         | N/A      | 9000 BTU/hr         |
| 2800 W mixed | 50/60 Hz  | 200–240 Vac/15.6 A     | Titanium | 10,500 BTU/hr       |
| mode         | N/A       | 240 Vdc/13.6 A         | N/A      | 10,500 BTU/hr       |

**NOTE:** If a system with AC 2400 W PSUs operates at low line 100-120 Vac, and then the power rating per PSU is degraded to 1400 W.

(i) NOTE: If a system with AC 1400 W or 1100 W PSUs operates at low line 100-120 Vac, and then the power rating per PSU is degraded to 1050 W.

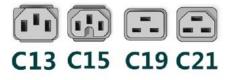

#### Figure 24. PSU power cords

#### Table 20. PSU power cords

| Form factor     | Output    | Power cord |
|-----------------|-----------|------------|
| Redundant 60 mm | 1100 W AC | C13        |
|                 | 1400 W AC | C13        |
|                 | 1800 W AC | C15        |

#### Table 20. PSU power cords (continued)

| Form factor     | Output    | Power cord |
|-----------------|-----------|------------|
| Redundant 86 mm | 2400 W AC | C19        |
|                 | 2800 W AC | C21        |

(i) NOTE: C19 power cord combined with C20 to C21 jumper power cord can be used to adapt 2800 W PSU.

(i) NOTE: C13 power cord combined with C14 to C15 jumper power cord can be used to adapt 1800 W PSU.

### Thermal

PowerEdge servers have an extensive collection of sensors that automatically track thermal activity, which helps regulate temperature thereby reducing server noise and power consumption.

### **Thermal design**

Thermal management of the platform helps deliver high performance with the right amount of cooling to components, while maintaining the lowest fan speeds possible. This is done across a wide range of ambient temperatures from 10°C to 35°C (50°F to 95°F) and to extended ambient temperature ranges.

| 1. Reliability              | <ul> <li>Component hardware reliability remains the top thermal priority.</li> <li>System thermal architectures and thermal control algorithms are designed to<br/>ensure there are no tradeoffs in system level hardware life.</li> </ul>                                                                                                |
|-----------------------------|----------------------------------------------------------------------------------------------------|
| 2. Performance              | <ul> <li>Performance and uptime are maximized through the development of cooling<br/>solutions that meet the needs of even the densest of hardware configurations.</li> </ul>                                                                                                    |
| 3. Efficiency               | <ul> <li>16G servers are designed with an efficient thermal solution to minimize power<br/>and airflow consumption, and/or acoustics for acoustical deployments.</li> <li>Dell's advanced thermal control algorithms enable minimization of system fans<br/>speeds while meeting the above Reliability and Performance tenets.</li> </ul> |
| 4. Management               | <ul> <li>System management settings are provided such that customers have options to<br/>customize for their unique hardware, environments, and/or workloads.</li> </ul>                                                                                                    |
| 5. Forward<br>Compatibility | <ul> <li>Forward compatibility means that thermal controls and thermal architecture<br/>solutions are robust to scale to new components that historically would have<br/>otherwise required firmware updates to ensure proper cooling.</li> <li>The frequency of required firmware updates is thus reduced.</li> </ul>                    |

#### Figure 25. Thermal design characteristics

The thermal design of the PowerEdge R960 reflects the following:

- Optimized thermal design: The system layout is architected for optimum thermal design.
- System component placement and layout are designed to provide maximum airflow coverage to critical components with minimum expense of fan power.
- Comprehensive thermal management: The thermal control system regulates the fan speed based on several different responses from all system-component temperature sensors, and inventory for system configurations. Temperature monitoring includes components such as processors, DIMMs, chipset, the inlet air ambient, hard disk drives, and OCP.
- Open and closed loop thermal fan speed control: Open loop thermal control uses system configuration to determine fan speed based on inlet air ambient temperature. Closed loop thermal control method uses feedback temperatures to dynamically determine proper fan speeds.
- User-configurable settings: With the understanding and realization that every customer has unique set of circumstances or expectations from the system, in this generation of servers, we have introduced limited user- configurable settings residing in the iDRAC BIOS setup screen. For more information, see the Dell PowerEdge R960 Installation and Service Manual at

www.dell.com/poweredgemanuals and "Advanced Thermal Control: Optimizing across Environments and Power Goals" on Dell.com.

- Cooling redundancy: The R960 allows N+1 fan redundancy, allowing continuous operation with one fan failure in the system.
- Environmental Specifications: The optimized thermal management makes the R960 reliable under a wide range of operating environments.

### Acoustics

### Acoustical configurations of R960

Dell PowerEdge R960 is a rack or tower server appropriate for attended data center environment. However, lower acoustical output is attainable with proper hardware or software configurations.

| Table 21. Configurations tested for acoustical experience |
|-----------------------------------------------------------|
|-----------------------------------------------------------|

| Configuration   | Quietest                                   | HCI                  | Data Management                   | Machine Learning                   |  |
|-----------------|--------------------------------------------|----------------------|-----------------------------------|------------------------------------|--|
| CPU TDP         | Intel (Gold 6) 195 W                       | Intel (Gold 6) 250 W | Intel (Gold 6) 250 W              | Intel ( Platinum 8 ) 350<br>W      |  |
| CPU Quantity    | U Quantity 4                               |                      | 4                                 | 4                                  |  |
| RDIMM Memory    | IMM Memory 16G DDR5 4800 MHz               |                      | 64G DDR5 4800 MHz                 | 64G DDR5 4800 MHz                  |  |
| Memory Quantity | 4                                          | 32                   | 48                                | 64                                 |  |
| Backplane Type  | 2.5" x 32 BP                               | 2.5" x 32 BP         | 2.5" x 16 BP                      | 2.5" x 32 BP                       |  |
| HDD Type        | IDD Type SAS TOSHIBA AL15SE<br>2.5" 600 GB |                      | SAS TOSHIBA AL15SE<br>2.5" 1.2 TB | SAS Seagate Skybolt<br>2.5" 1.8 TB |  |
| HDD Quantity    | 32                                         | 32                   | 16                                | 32                                 |  |
| M.2 Drives      | Hynix NVMe 480G                            | Hynix NVMe 480G      | Hynix NVMe 480G                   | Hynix NVMe 480G                    |  |
| M.2 Quantity    | 1                                          | 1                    | 1                                 | 1                                  |  |
| PSU Type        | ARTESYN 2400 W                             | LITEON 2800 W        | ARTESYN 2400 W                    | LITEON 2800 W                      |  |
| PSU Quantity    | J Quantity 4                               |                      | 4                                 | 4                                  |  |
| OCP             | CP X                                       |                      | Intel OCP3 10G 2-port             | Intel OCP3 10G 2-port              |  |
| PCI 1           | X                                          | Х                    | X                                 | X                                  |  |
| PCI 2           | X                                          | Х                    | Nvidia A16 250W                   | X                                  |  |
| PCI 3           | Х                                          | Х                    | X                                 | X                                  |  |
| PCI 4           | Х                                          | Х                    | X                                 | X                                  |  |
| PCI 5           | Х                                          | Х                    | X                                 | X                                  |  |
| PCI 6           | Х                                          | Х                    | X                                 | X                                  |  |
| PCI 7           | Х                                          | Х                    | X                                 | X                                  |  |
| PCI 8           | X                                          | Х                    | X                                 | X                                  |  |
| PCI 9           | Х                                          | Х                    | X                                 | X                                  |  |
| PCI 10          | X                                          | X                    | N∨idia A16 250 W                  | X                                  |  |
| PCI 11          | X                                          | Х                    | X                                 | X                                  |  |
| PCI 12          | X                                          | X                    | X                                 | X                                  |  |
| PERC            | Front H755                                 | Front H755           | Front H755                        | Front H755                         |  |

#### Table 22. Acoustical experience of R960 configurations

| Configuratio                          | n                                                    | Quietest                 | нсі | Data<br>Management | Machine Learning |  |  |
|---------------------------------------|------------------------------------------------------|--------------------------|-----|--------------------|------------------|--|--|
| Acoustical Per                        | rformance: Idle/ Operating @ 25                      | o <sup>o</sup> C Ambient | `   |                    |                  |  |  |
| L <sub>wA,m</sub> (B)                 | Idle <sup>(4)</sup>                                  | 5.4                      | 6.0 | 6.0                | 5.6              |  |  |
|                                       | Operating/Customer usage operating <sup>(5)(6)</sup> | 5.7                      | 6.3 | 7.5                | 6.7              |  |  |
| К <sub>v</sub> (В)                    | Idle (4)                                             | 0.4                      | 0.4 | 0.4                | 0.4              |  |  |
|                                       | Operating/Customer usage operating <sup>(5)(6)</sup> | 0.4                      | 0.4 | 0.4                | 0.4              |  |  |
| L <sub>pA,m</sub> (dB)                | Idle <sup>(4)</sup>                                  | 39                       | 44  | 44                 | 41               |  |  |
|                                       | Operating/Customer usage operating <sup>(5)(6)</sup> | 43                       | 47  | 60                 | 53               |  |  |
| Prominent dis                         | crete tones <sup>(3)</sup>                           | Prominence ratio < 15 dB |     |                    |                  |  |  |
| Acoustical Per                        | rformance: Idle @ 28°C Ambient                       | [                        |     |                    |                  |  |  |
| L <sub>wA,m</sub> <sup>(1)</sup> (B)  |                                                      | 6.1                      | 6.6 | 6.9                | 6.4              |  |  |
| К <sub>v</sub> (В)                    |                                                      | 0.4                      | 0.4 | 0.4                | 0.4              |  |  |
| L <sub>pA,m</sub> <sup>(2)</sup> (dB) |                                                      | 45                       | 51  | 54                 | 49               |  |  |
| Acoustical Per                        | rformance: Max. loading @ 35°C                       | C Ambient                |     |                    | ·                |  |  |
| L <sub>wA,m</sub> <sup>(1)</sup> (B)  |                                                      | 7.5                      | 7.8 | 9.0                | 9.2              |  |  |
| К <sub>v</sub> (В)                    |                                                      | 0.4                      | 0.4 | 0.4                | 0.4              |  |  |
| $L_{pA,m}^{(2)}(dB)$                  |                                                      | 60                       | 63  | 74                 | 77               |  |  |

<sup>(1)</sup>LwA,m: The declared mean A-weighted sound power level (LwA) is calculated per section 5.2 of ISO 9296 (2017) with data collected using the methods that are described in ISO 7779 (2010). Engineering data presented here may not be fully compliant with ISO 7779 declaration requirement.

<sup>(2)</sup>LpA,m: The declared mean A-weighted emission sound pressure level is at the bystander position per section 5.3 of ISO 9296 (2017) and measured using methods that are described in ISO 7779 (2010). The system is placed in a 24U rack enclosure, 25 cm above a reflective floor. Engineering data presented here may not be fully compliant with ISO 7779 declaration requirement.

<sup>(3)</sup>Prominent tones: Criteria of Annex D of ECMA-74 and Prominence Ratio method of ECMA-418 are followed to determine if discrete tones are prominent and to report them, if so.

<sup>(4)</sup>Idle mode: The steady-state condition in which the server is energized but not operating any intended function.

<sup>(5)</sup>Operating mode: The maximum of the steady state acoustical output at 50% of CPU TDP or active storage drives for the respective sections of Annex C of ECMA-74.

<sup>(6)</sup> Customer Usage Operating mode: The operating mode is represented by the maximum of the steady state acoustical output at 25%~30% of CPU TDP, 2.5%~10% IOPs load, and >80% GPU load as the components showed in the above configurations.

### PowerEdge acoustical specifications

For more information about acoustical specifications, see ENG0019663. (See the category definitions.)

Dell typically categorizes servers in five categories of acoustically acceptable usage:

- Category 1: Table-top in Office Environment
- Category 2: Floor-standing in Office Environment
- Category 3: General Use Space
- Category 4: Attended Data Center
- Category 5: Unattended Data Center

### Category 1: Floor-standing in Office Environment

When Dell determines that a specific Enterprise product is to be used on a table-top in office environment, for example, on a desk around a seated user's head height, and then the acoustical specification of the following table applies. Small, light-weight towers are examples of these types of products.

# Table 23. Dell Enterprise Category 1, "Table-top in Office Environment" acoustical specification category.

| Measurement<br>Position re              | Metric, re<br>AC0159     | Test Modes, re AC0159 (note must be in steady state, see AC0159, except where noted below)                                                                                                    |                                                                                                    |                                                                                                    |                                                                                                    |  |  |  |
|-----------------------------------------|--------------------------|----------------------------------------------------------------------------------------------------|----------------------------------------------------------------------------------------------------|----------------------------------------------------------------------------------------------------|----------------------------------------------------------------------------------------------------|--|--|--|
| AC0158                                  |                          | Standby in<br>23±2° C<br>Ambient                                                                                                    | Idle in 23±2° C<br>Ambient                                                                                                    | Operating in<br>23±2° C<br>Ambient – if<br>not otherwise<br>specified in<br>the program's<br>configuration<br>document,<br>then processor<br>and hard drive<br>operating<br>modes are<br>required | Simulate (that is, set fan<br>speeds representative) for Idle<br>at 28° C & 35° C Ambient,<br>and for 100% loading and<br>maximum configuration, at 35°<br>C Ambient |  |  |  |
| Sound Power                             | LwA-m, bels              | ≤ 4.2                                                                                                    | ≤ 4.7                                                                                                    | ≤ 5.0                                                                                                    | Report                                                                                                    |  |  |  |
| Sound Quality<br>(both positions        | Tones, Hz, dB            | No prominent to<br>ECMA-74                                                                                                    | nes per criteria D.10                                                                                                    | Report tones                                                                                                    |                                                                                                    |  |  |  |
| must meet<br>limits): Front             | Tonality, tu             | ≤ 0.35                                                                                                    | ≤ 0.35                                                                                                    | ≤ 0.35                                                                                                    | Report                                                                                                    |  |  |  |
| Binaural HEAD<br>and Rear<br>Microphone | Dell Modulation,<br>%    | ≤ 35                                                                                                    | ≤ 35                                                                                                    | ≤ 35                                                                                                    | Report                                                                                                    |  |  |  |
| Microphone                              | Loudness, sones          | Report                                                                                                    | Report                                                                                                    | Report                                                                                                    | Report                                                                                                    |  |  |  |
|                                         | LpA-single<br>point, dBA | Report                                                                                                    | Report                                                                                                    | Report                                                                                                    | Report                                                                                                    |  |  |  |
| Front Binaural<br>HEAD                  | Transients               | <ul> <li>minute steady the following</li> <li>Max. {ΔLp</li> <li>Event couting</li> <li>Acoustical mover spection</li> <li>Acoustical mover spection</li> <li>Startup behation</li> <li>Report Station</li> <li>Startup misudden or startup misudden or startup misudden to startup misubal misubal m</li></ul> | bA < 3.0 dB<br>unt < 3 for "1.5 dB <<br>I Jump (see AC015<br>eed transition from<br>st be $\leq$ 15 dB.<br>vior<br>artup behavior re. /<br>nust proceed smoot<br>r large jumps, and fa<br>ust not exceed 509<br>uts: Report time-hi-<br>ils re AC0159 "Trair | N/A                                                                                                    |                                                                                                    |  |  |  |
| Any                                     | Other                    | No rattles, squeaks, or unexpected noises<br>Sound should be "even" around the EUT (one side should not be dramatically loude<br>another)<br>Unless otherwise specified, the "default" thermal-related settings shall be selected<br>BIOS and iDRAC.<br>Specific operating conditions will be defined in "Configurations & Configuration<br>Dependencies" for each platform.                                                                                                    |                                                                                                    |                                                                                                    |                                                                                                    |  |  |  |

### Table 23. Dell Enterprise Category 1, "Table-top in Office Environment" acoustical specification category. (continued)

| Measurement<br>Position re<br>AC0158 | Metric, re<br>AC0159                                                        | Test Modes, re AC0159 (note must be in steady state, see AC0159, except where noted below) |                            |                                                                                                    |                                                                                                    |  |
|--------------------------------------|-----------------------------------------------------------------------------|--------------------------------------------------------------------------------------------|----------------------------|----------------------------------------------------------------------------------------------------|----------------------------------------------------------------------------------------------------|--|
|                                      |                                                                             | Standby in<br>23±2° C<br>Ambient                                                           | ldle in 23±2° C<br>Ambient | Operating in<br>23±2° C<br>Ambient – if<br>not otherwise<br>specified in<br>the program's<br>configuration<br>document,<br>then processor<br>and hard drive<br>operating<br>modes are<br>required | Simulate (that is, set fan<br>speeds representative) for Idle<br>at 28° C & 35° C Ambient,<br>and for 100% loading and<br>maximum configuration, at 35°<br>C Ambient |  |
| Sound Pressure                       | LpA-reported,<br>dBA, re AC0158<br>and program<br>configuration<br>document | Report for all<br>mics                                                                     | Report for all<br>mics     | Report for all<br>mics                                                                                                    | Report for all mics                                                                                                    |  |

### Category 2: Floor-standing in Office Environment

When Dell determines that a specific Enterprise product is to be used primarily when it is sitting on the floor, that is, next to a user's feet, then the acoustical specification in the table below applies. Noise from the product should not annoy or otherwise interfere with the user's thoughts or speech, for example, on the telephone.

# Table 24. Dell Enterprise Category 2, "Floor-standing in Office Environment" acoustical specification category

| Measurement<br>Position re<br>AC0158                                                                       | Metric, re<br>AC0159     | Test Modes, re AC0159 (note must be in steady state, see AC0159, except where noted below) |                                                                             |                                                                                                    |                                                                                                    |  |
|----------------------------------------------------------------------------------------------------|--------------------------|--------------------------------------------------------------------------------------------|-----------------------------------------------------------------------------|----------------------------------------------------------------------------------------------------|----------------------------------------------------------------------------------------------------|--|
|                                                                                                    |                          | Standby in<br>23±2° C<br>Ambient                                                           | ldle in 23±2° C<br>Ambient                                                  | Operating in<br>23±2° C<br>Ambient – if<br>not otherwise<br>specified in<br>the program's<br>configuration<br>document,<br>then processor<br>and hard drive<br>operating<br>modes are<br>required | Simulate (that is, set fan<br>speeds representative) for Idle<br>at 28° C & 35° C Ambient,<br>and for 100% loading and<br>maximum configuration, at 35°<br>C Ambient |  |
| Sound Power                                                                                                | LwA-m, bels              | ≤ 4.9                                                                                      | ≤ 5.1                                                                       | ≤ 5.4                                                                                                    | Report                                                                                                    |  |
| Sound Quality<br>(both positions<br>must meet<br>limits): Front<br>Binaural HEAD<br>and Rear<br>Microphone | Tones, Hz, dB            | No prominent tones per criteria D.10.6 and D.10.8 of ECMA-74                               |                                                                             |                                                                                                    | Report tones                                                                                                    |  |
|                                                                                                    | Tonality, tu             | ≤ 0.35                                                                                     | ≤ 0.35                                                                      | ≤ 0.35                                                                                                    | Report                                                                                                    |  |
|                                                                                                    | Dell Modulation,<br>%    | ≤ 35                                                                                       | ≤ 35                                                                        | ≤ 35                                                                                                    | Report                                                                                                    |  |
|                                                                                                    | Loudness, sones          | Report                                                                                     | Report                                                                      | Report                                                                                                    | Report                                                                                                    |  |
|                                                                                                    | LpA-single<br>point, dBA | Report                                                                                     | Report                                                                      | Report                                                                                                    | Report                                                                                                    |  |
| Front Binaural<br>HEAD                                                                                     | Transients               | minute steady the following                                                                | ee AC0159), if obse<br>v-state observation<br>two criteria:<br>bA} < 3.0 dB | N/A                                                                                                    |                                                                                                    |  |

# Table 24. Dell Enterprise Category 2, "Floor-standing in Office Environment" acoustical specification category (continued)

| Measurement<br>Position re | Metric, re<br>AC0159                                                        | Test Modes, re<br>noted below)                                                                                                    | Test Modes, re AC0159 (note must be in steady state, see AC0159, except where noted below)                                                  |                                                                                                    |                                                                                                    |  |  |
|----------------------------|-----------------------------------------------------------------------------|----------------------------------------------------------------------------------------------------|----------------------------------------------------------------------------------------------------|----------------------------------------------------------------------------------------------------|----------------------------------------------------------------------------------------------------|--|--|
| AC0158                     |                                                                             | Standby in<br>23±2° C<br>Ambient                                                                                                    | Idle in 23±2° C<br>Ambient                                                                                                    | Operating in<br>23±2° C<br>Ambient – if<br>not otherwise<br>specified in<br>the program's<br>configuration<br>document,<br>then processor<br>and hard drive<br>operating<br>modes are<br>required | Simulate (that is, set fan<br>speeds representative) for Idle<br>at 28° C & 35° C Ambient,<br>and for 100% loading and<br>maximum configuration, at 35°<br>C Ambient |  |  |
|                            |                                                                             | <ul> <li>Acoustical Jun<br/>speed transiti<br/>must be ≤ 15</li> <li>Startup behav<br/>o Report Sta<br/>o Startup m<br/>sudden or<br/>startup m</li> <li>Transient input</li> </ul> | vior<br>artup behavior re. v<br>ust proceed smoot<br>large jumps, and fa<br>ust not exceed 509<br>uts: Report time-hi<br>s re AC0159 "Trair | during air mover<br>erating Mode<br>AC0159<br>hly, that is, no<br>an speed during<br>% of its maximum<br>story sound                                                                              |                                                                                                    |  |  |
| Any                        | Other                                                                       | <ul> <li>Sound should<br/>than another)</li> <li>Unless otherw<br/>BIOS and iDR.</li> <li>Specific operation</li> </ul>                                                             | vise specified, the AC.                                                                                                    | the EUT (one side<br>"default" thermal-r<br>e defined in "Confi                                                                                                    | should not be dramatically louder<br>related settings shall be selected for<br>gurations and Configuration                                                           |  |  |
| Sound Pressure             | LpA-reported,<br>dBA, re AC0158<br>and program<br>configuration<br>document | Report for all<br>mics                                                                                                    | Report for all<br>mics                                                                                                    | Report for all<br>mics                                                                                                    | Report for all mics                                                                                                    |  |  |

### Category 3: General Use Space

When Dell determines that a specific Enterprise product is to be predominantly used in a general use space, then the acoustical specification of the table below applies. These products could be found in laboratories, schools, restaurants, open office space layouts, small ventilated closets, etc., though not in close proximity to any particular person nor in quantities greater than a few in any location. People within proximity of a few of these products should not experience any impact to speech intelligibility or annoyance from the noise of the product. A rack product sitting on a table in a common area is an example.

### Table 25. Dell Enterprise Category 3, "General Use" acoustical specification category

| Measurement<br>Position re              | Metric, re<br>AC0159                                                        | Test Modes, re AC0159 (note must be in steady state, see AC0159, except where noted below)                                                                                                    |                                                                                                    |                                                                                                    |                                                                                                    |  |
|-----------------------------------------|-----------------------------------------------------------------------------|----------------------------------------------------------------------------------------------------|----------------------------------------------------------------------------------------------------|----------------------------------------------------------------------------------------------------|----------------------------------------------------------------------------------------------------|--|
| AC0158                                  |                                                                             | Standby in<br>23±2° C<br>Ambient                                                                                                    | ldle in 23±2° C<br>Ambient                                                                                                    | Operating in<br>23±2° C<br>Ambient – if<br>not otherwise<br>specified in<br>the program's<br>configuration<br>document,<br>then processor<br>and hard drive<br>operating<br>modes are<br>required | Simulate (that is, set air mover<br>speeds representative) for Idle<br>at 28° C & 35° C Ambient<br>and for 100% loading and<br>maximum configuration, at 35°<br>C Ambient |  |
| Sound Power                             | LwA-m, bels                                                                 | ≤ 5.2                                                                                                    | ≤ 5.5                                                                                                    | ≤ 5.8                                                                                                    | Report                                                                                                    |  |
| Sound Quality<br>(both positions        | Tones, Hz, dB                                                               | No prominent tor<br>ECMA-74                                                                                                    | nes per criteria D.10                                                                                                    | ).6 and D.10.8 of                                                                                                    | Report tones                                                                                                    |  |
| must meet<br>limits): Front             | Tonality, tu                                                                | ≤ 0.35                                                                                                    | ≤ 0.35                                                                                                    | ≤ 0.35                                                                                                    | Report                                                                                                    |  |
| Binaural HEAD<br>and Rear<br>Microphone | Dell Modulation,<br>%                                                       | ≤ 40                                                                                                    | ≤ 40                                                                                                    | ≤ 40                                                                                                    | Report                                                                                                    |  |
| Microphone                              | Loudness, sones                                                             | Report                                                                                                    | Report                                                                                                    | Report                                                                                                    | Report                                                                                                    |  |
|                                         | LpA-single<br>point, dBA                                                    | Report                                                                                                    | Report                                                                                                    | Report                                                                                                    | Report                                                                                                    |  |
| Front Binaural<br>HEAD                  | Transients                                                                  | <ul> <li>minute steady<br/>the following <ul> <li>Max. {ΔLp</li> <li>Event cou</li> </ul> </li> <li>Report Acous<br/>mover speed<br/>Mode.</li> </ul> <li>Startup behave<br/><ul> <li>Report State</li> <li>Startup mesudden or<br/>during state</li> <li>Transient input</li> </ul></li> | A} < 3.0 dB<br>nt < 3 for "1.5 dB -<br>tical Jump (see AC<br>transition from Idle<br>vior<br>artup behavior re. <i>J</i><br>ust proceed smoot<br>large jumps, and a<br>rtup must not exce<br>uts: Report time-hi<br>ls re AC0159 "Trair | a, must adhere to<br>< ΔLpA < 3.0 dB"<br>20159) during air<br>a to Operating<br>AC0159<br>shly, that is, no<br>ir mover speed<br>sed 50% of its<br>story sound                                    | N/A                                                                                                    |  |
| Any                                     | Other                                                                       | Sound should be<br>another)<br>Unless otherwise<br>BIOS and iDRAC.                                                                                                    | specified, the "de<br>g conditions will be                                                                                                    | EUT (one side sho<br>fault" thermal-rela                                                                                                    | ould not be dramatically louder than<br>ted settings shall be selected for<br>gurations & Configuration                                                                   |  |
| Sound Pressure                          | LpA-reported,<br>dBA, re AC0158<br>and program<br>configuration<br>document | Report for all<br>mics                                                                                                    | Report for all mics                                                                                                    | Report for all mics                                                                                                    | Report for all mics                                                                                                    |  |

### Category 4: Attended Data Center

When Dell determines that a specific Enterprise product is to be predominantly used in an attended data center, then the acoustical specification of the table applies. The phrase "attended data center" is used to mean a space in which many (from tens to 1000s) of Enterprise products are deployed in proximity (that is, in the same room) to personnel whose speech (perhaps with raised voices) is expected to be intelligible over the data center noise. Hearing protection or hearing monitoring programs are not expected in these areas. Examples in this category include monolithic rack products.

### Table 26. Dell Enterprise Category 4, "Attended Data Center" acoustical specification category.

| Measurement<br>Position re<br>AC0158 | Metric, re<br>AC0159     | Test Modes, re<br>AC0159, excep                                                                                                    | e AC0159 (note mu<br>ot where noted bel                                                                                                    | ıst be in steady s<br>ow)                                                                                                    | tate, see                                                                                              | Simulate (that is, set fan                                                                                |
|--------------------------------------|--------------------------|----------------------------------------------------------------------------------------------------|----------------------------------------------------------------------------------------------------|----------------------------------------------------------------------------------------------------|----------------------------------------------------------------------------------------------------|----------------------------------------------------------------------------------------------------|
|                                      |                          | Standby in<br>23±2° C<br>Ambient                                                                                                    | Idle in 23±2° C<br>Ambient                                                                                                    | Operating in<br>23±2° C<br>Ambient – if<br>not otherwise<br>specified in<br>the program's<br>configuration<br>document,<br>then processor<br>and hard drive<br>operating<br>modes are<br>required | Simulate (that<br>is, set fan<br>speeds<br>representative<br>) for Idle at<br>28° C & 35° C<br>Ambient | speeds<br>representative<br>) for 100%<br>loading and<br>maximum<br>configuration,<br>at 35° C<br>Ambient |
| Sound Power                          | LwA-m, B                 | Report                                                                                                    | ≤ 6.9                                                                                                    | ≤ 7.1                                                                                                    | Report                                                                                                 | ≤ 8.2                                                                                                    |
| Front Binaural                       | Tones, Hz, dB            | Report                                                                                                    | < 15 dB                                                                                                    | < 15 dB                                                                                                    | Report                                                                                                 | < 20 dB                                                                                                   |
| HEAD                                 | Tonality, tu             | Report                                                                                                    | Report                                                                                                    | Report                                                                                                    | Report                                                                                                 | Report                                                                                                    |
|                                      | Dell Modulation,<br>%    | Report                                                                                                    | Report                                                                                                    | Report                                                                                                    | Report                                                                                                 | Report                                                                                                    |
|                                      | Loudness, sones          | Report                                                                                                    | Report                                                                                                    | Report                                                                                                    | Report                                                                                                 | Report                                                                                                    |
|                                      | LpA-single<br>point, dBA | Report                                                                                                    | Report                                                                                                    | Report                                                                                                    | Report                                                                                                 | Report                                                                                                    |
|                                      | Transients               | minute stead<br>the following<br>○ Max. {ΔL<br>○ Event co<br>○ Acoustic<br>mover sp<br>Mode mu<br>○ Startup k<br>■ Repo<br>■ Start<br>no su<br>during<br>maxir | rt Startup behavior<br>up must proceed sm<br>Idden or large jumps<br>g startup must not e<br>num<br>uts: Report time-his<br>re AC0159 "Train of | a, must adhere to<br>< ΔLpA < 3.0 dB"<br>9), during air<br>Idle to Operating<br>re. AC0159<br>noothly, that is,<br>, and fan speed<br>exceed 50% of its                                           | N/A                                                                                                    |                                                                                                    |
| Any                                  | Other                    | Sound should be<br>another)                                                                                                    | eaks, or unexpected<br>e "even" around the<br>se specified, the "der<br>C.                                                                      | EUT (one side sho                                                                                                    |                                                                                                    | -                                                                                                    |

# Table 26. Dell Enterprise Category 4, "Attended Data Center" acoustical specification category. (continued)

| Measurement<br>Position re<br>AC0158 | Metric, re<br>AC0159 | Test Modes, re<br>AC0159, except                                                                                     | Simulate (that<br>is, set fan |                                                                                                    |                                                                                                    |                                                                                                    |
|--------------------------------------|----------------------|----------------------------------------------------------------------------------------------------|-------------------------------|----------------------------------------------------------------------------------------------------|----------------------------------------------------------------------------------------------------|----------------------------------------------------------------------------------------------------|
|                                      |                      | Standby in<br>23±2° C<br>Ambient                                                                                     | ldle in 23±2° C<br>Ambient    | Operating in<br>23±2° C<br>Ambient – if<br>not otherwise<br>specified in<br>the program's<br>configuration<br>document,<br>then processor<br>and hard drive<br>operating<br>modes are<br>required | Simulate (that<br>is, set fan<br>speeds<br>representative<br>) for Idle at<br>28° C & 35° C<br>Ambient | speeds<br>representative<br>) for 100%<br>loading and<br>maximum<br>configuration,<br>at 35° C<br>Ambient |
|                                      |                      | Specific operating conditions will be defined in "Configurations & Configuration<br>Dependencies" for each platform. |                               |                                                                                                    |                                                                                                    |                                                                                                    |
| Sound Pressure                       | LpA-reported,<br>dBA | Report for all mics                                                                                                  | Report for all mics           | Report for all mics                                                                                                    | Report for all mics                                                                                    | Report for all mics                                                                                       |

### Category 5: Unattended Data Center

When Dell determines that a specific Enterprise product is to be predominantly used in an unattended data center (and not blades or blade enclosures; these have their own category), then the acoustical specification in the table below applies. The phrase "unattended data center" is used to mean a space in which many (from tens to 1000s) of Enterprise products are deployed together, its own heating and cooling systems condition the space, and operators or servicers of equipment enter generally only to deploy, service, or decommission equipment. Hearing protection or hearing monitoring programs may be expected (per government or company guidelines) in these areas. Examples in this category include monolithic rack products.

### Table 27. Dell Enterprise Category 5, "Unattended Data Center" acoustical specification category

| Measuremen<br>t Position re | Metric, re<br>AC0159     | Test Modes, re AC0159 (note must be in steady state, see AC0159, except where noted below) |                            |                                                                                                    | teady state, see AC0159,                                                                           | Simulate (that<br>is, set air                                                                                   |
|-----------------------------|--------------------------|--------------------------------------------------------------------------------------------|----------------------------|----------------------------------------------------------------------------------------------------|----------------------------------------------------------------------------------------------------|----------------------------------------------------------------------------------------------------|
| AC0158                      |                          | Standby in<br>23±2° C<br>Ambient                                                           | Idle in 23±2°<br>C Ambient | Operating in<br>23±2° C<br>Ambient – if<br>not<br>otherwise<br>specified in<br>the<br>program's<br>configuratio<br>n document,<br>then<br>processor<br>and hard<br>drive<br>operating<br>modes are<br>required | Simulate (that is,<br>set air mover speeds<br>representative) for Idle at<br>28° C & 35° C Ambient | mover speeds<br>representative<br>) for 100%<br>loading and<br>maximum<br>configuration,<br>at 35° C<br>Ambient |
| Sound Power                 | LwA-m, bels              | Report                                                                                     | ≤ 7.5                      | ≤ 7.7                                                                                                    | Report                                                                                             | ≤ 8.7                                                                                                    |
| Front Binaural              | Tones, Hz, dB            | Report                                                                                     | < 15 dB                    | < 15 dB                                                                                                    | Report                                                                                             | < 20 dB                                                                                                    |
| HEAD                        | Tonality, tu             | Report                                                                                     | Report                     | Report                                                                                                    | Report                                                                                             | Report                                                                                                    |
|                             | Dell<br>Modulation,<br>% | Report                                                                                     | Report                     | Report                                                                                                    | Report                                                                                             | Report                                                                                                    |
|                             | Loudness,<br>sones       | Report                                                                                     | Report                     | Report                                                                                                    | Report                                                                                             | Report                                                                                                    |

# Table 27. Dell Enterprise Category 5, "Unattended Data Center" acoustical specification category (continued)

| Measuremen<br>t Position re<br>AC0158 | Metric, re<br>AC0159                                                           | Test Modes,<br>except where                                                                                                    | Simulate (that<br>is, set air<br>mover speeds                                               |                                                                                                    |                                                                                                    |                                                                                                 |
|---------------------------------------|--------------------------------------------------------------------------------|----------------------------------------------------------------------------------------------------|---------------------------------------------------------------------------------------------|----------------------------------------------------------------------------------------------------|----------------------------------------------------------------------------------------------------|-------------------------------------------------------------------------------------------------|
|                                       |                                                                                | Standby in<br>23±2° C<br>Ambient                                                                                                    | Idle in 23±2°<br>C Ambient                                                                  | Operating in<br>23±2° C<br>Ambient – if<br>not<br>otherwise<br>specified in<br>the<br>program's<br>configuratio<br>n document,<br>then<br>processor<br>and hard<br>drive<br>operating<br>modes are<br>required | Simulate (that is,<br>set air mover speeds<br>representative) for Idle at<br>28° C & 35° C Ambient | representative<br>) for 100%<br>loading and<br>maximum<br>configuration,<br>at 35° C<br>Ambient |
|                                       | LpA-single<br>point, dBA                                                       | Report                                                                                                    | Report                                                                                      | Report                                                                                                    | Report                                                                                             | Report                                                                                          |
| Front Binaural<br>HEAD                | Transients                                                                     | <ul> <li>observed, of observation two criteria</li> <li>Max. {A</li> <li>Event of 3.0 dB"</li> <li>Report Accorduring air nuldle to Ope</li> <li>Startup belor Report</li> <li>Startup belor Startup is, no su mover se exceed</li> <li>Transient in sound pres</li> </ul> | LpA} < 3.0 dB<br>ount < 3 for "1.5<br>pustical Jump (se<br>nover speed tran<br>rating Mode. | e steady-state<br>o the following<br>o dB < ΔLpA <<br>ee AC0159)<br>histion from<br>r re. AC0159<br>moothly, that<br>mps, and air<br>rtup must not<br>mum<br>ne-history<br>C0159 "Train of                     | N/A                                                                                                |                                                                                                 |
| Any                                   | Other                                                                          | Sound should b<br>another)                                                                                                    |                                                                                             | d the EUT (one                                                                                                    | side should not be dramatically                                                                    |                                                                                                 |
|                                       |                                                                                | and iDRAC.                                                                                                    | ting conditions v                                                                           |                                                                                                    | nal-related settings shall be sel<br>"Configurations & Configuratio                                |                                                                                                 |
| Sound<br>Pressure                     | LpA-reported,<br>dBA, re<br>AC0158 and<br>program<br>configuration<br>document | Report for all<br>mics                                                                                                    | Report for all<br>mics                                                                      | Report for all<br>mics                                                                                                    | Report for all mics                                                                                | Report for all<br>mics                                                                          |

# Rack, rails, and cable management

### **Topics:**

• Rails and cable management information

# **Rails and cable management information**

The rail offerings for the PowerEdge R960 consist of one sliding type. The cable management offerings consist of an optional cable management arm (CMA) and an optional strain relief bar (SRB).

See the Enterprise Systems Rail Sizing and Rack Compatibility Matrix available at https://i.dell.com/sites/csdocuments/ Business\_solutions\_engineering-Docs\_Documents/en/rail-rack-matrix.pdf for information regarding:

- Specific details about rail types.
- Rail adjustability ranges for various rack mounting flange types.
- Rail depth with and without cable management accessories.
- Rack types that are supported for various rack mounting flange types.

Key factors governing proper rail selection include the following:

- Spacing between the front and rear mounting flanges of the rack.
- Type and location of any equipment that is mounted in the back of the rack such as power distribution units (PDUs).
- Overall depth of the rack.

### Sliding rails features summary

The sliding rails allow the system to be fully extended out of the rack for service. There is one type of sliding rails available, Stab-in/Drop-in sliding rails. The sliding rails are available with or without the optional cable management arm (CMA) or strain relief bar (SRB).

#### B19 Stab-in/Drop-in sliding rails for 4-post racks

- Supports drop-in or stab-in installation of the chassis to the rails.
- Support for tool-less installation in 19" EIA-310-E compliant square, unthreaded round hole racks including all generations of the Dell racks. Also supports tool-less installation in threaded round hole 4-post racks.
- Support for tool-less installation in Dell Titan or Titan-D racks.
- Support full extension of the system out of the rack to allow serviceability of key internal components.
- Support for optional cable management arm (CMA).
- Support for optional strain relief bar (SRB).

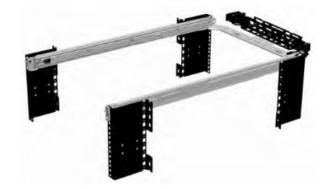

Figure 26. Sliding rails with optional CMA

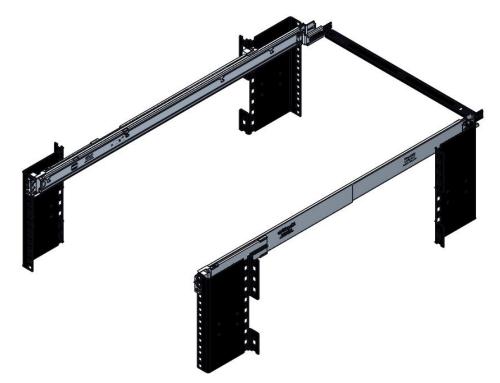

### Figure 27. Sliding rails with optional SRB

Scan the QRL code for the documentation and trouble-shooting information regarding the installation procedures for Drop-in/Stab-in rail types.

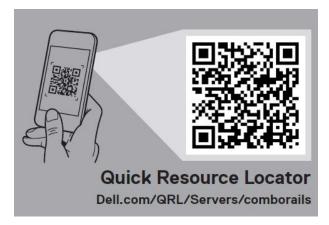

### Figure 28. Quick resource locator for combo rails

#### Installation in the Dell Titan or Titan-D racks

For tool-less installation in Titan or Titan-D racks, the Stab-in/Drop-in sliding rails (B19) must be used. This rail collapses down sufficiently to fit in the rack with mounting flanges that are spaced about 24 inches apart from front to back. The Stab-in/Drop-in sliding rail allows bezels of the servers and storage systems to be aligned when installed in these racks.

### Cable management arm (CMA)

The optional cable management arm (CMA) organizes and secures the cords and cables exiting the back of the systems. It unfolds to allow the systems to extend out of the rack without having to detach the cables. Some key features of the CMA include:

- Large U-shaped baskets to support dense cable loads.
- Open vent pattern for optimal airflow.
- Ability to mount on either side by swinging the spring-loaded brackets from one side to the other.
- Utilizes hook-and-loop straps rather than plastic tie wraps to eliminate the risk of cable damage during cycling.
- Includes a low-profile fixed tray to both support and retain the CMA in its fully closed position.
- Both the CMA and the tray mount without the use of tools by simple and intuitive snap-in designs.

For systems with one power supply unit (PSU), it is recommended to mount on the side opposite to that of the power supply to allow easier access to it and the rear drives (if applicable) for service or replacement.

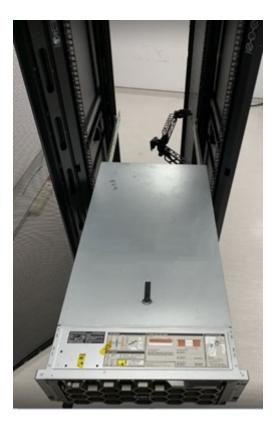

### Figure 29. Sliding rails with CMA

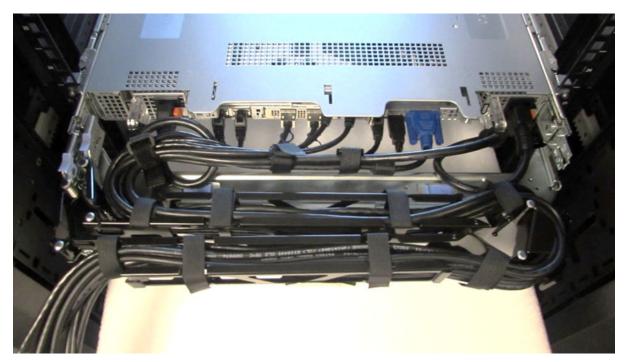

### Figure 30. CMA Cabling

## Strain Relief Bar (SRB)

The optional strain relief bar (SRB) for the PowerEdge R960 organizes and supports cable connections at the rear end of the server to avoid damage from bending.

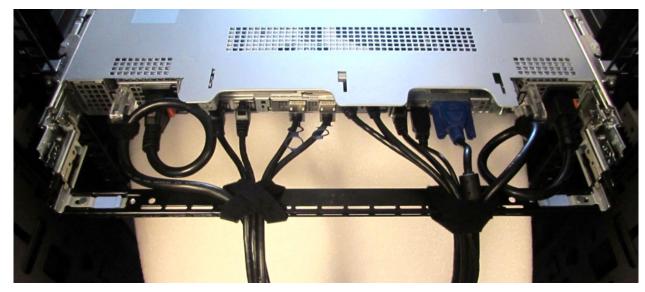

#### Figure 31. Cabled strain relief bar

- Tool-less attachment to the rails
- Two depth positions to accommodate various cable loads and rack depths
- Supports cable loads and controls stresses on server connectors
- Cables can be segregated into discrete purpose-specific bundles

### **Rack Installation**

Drop-in design means that the system is installed vertically into the rails by inserting the standoffs on the sides of the system into the J-slots in the inner rail members with the rails in the fully extended position. The recommended method of installation is to first insert the rear standoffs on the system into the rear J-slots on the rails to free up a hand and then rotate the system down into the remaining J-slots while using the free hand to hold the rail against the side of the system.

Stab-in design means that the inner (chassis) rail members must first be attached to the sides of the system and then inserted into the outer (cabinet) members installed in the rack.

### Installing system into the rack (option A: Drop-In)

1. Pull the inner rails out of the rack until they lock into place.

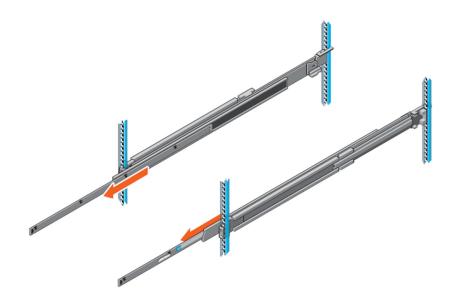

#### Figure 32. Pull out inner rail

- 2. Locate the rear rail standoff on each side of the system and lower them into the rear J-slots on the slide assemblies.
- **3.** Rotate the system downward until all the rail standoffs are seated in the J-slots.

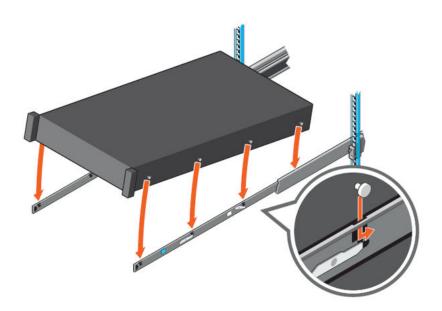

#### Figure 33. Rail standoffs seated in J-slots

- **4.** Push the system inward until the lock levers click into place.
- 5. Pull the blue side release lock tabs forward or backward on both rails and slide the system into the rack until the system is in the rack.

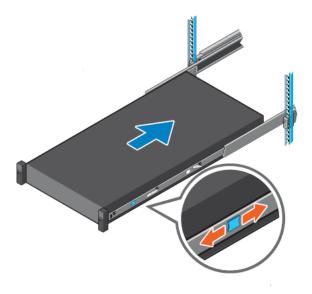

### Figure 34. Slide system into the rack

### Installing the system into the rack (option B: Stab-In)

- 1. Pull the intermediate rails out of the rack until they lock into place.
- 2. Release the inner rail lock by pulling forward on the white tabs and sliding the inner rail out of the intermediate rails.

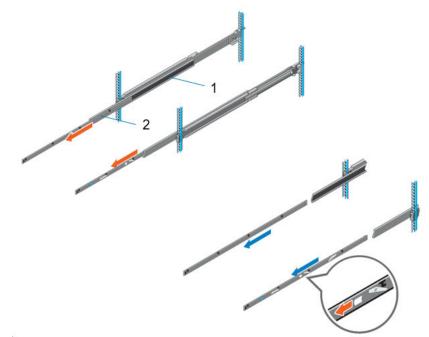

#### Figure 35. Pull out the intermediate rail

#### Table 28. Rail component label

| Number | Component         |
|--------|-------------------|
| 1      | Intermediate rail |
| 2      | Inner rail        |

**3.** Attach the inner rails to the sides of the system by aligning the J-slots on the rail with the standoffs on the system and sliding forward on the system until they lock into place.

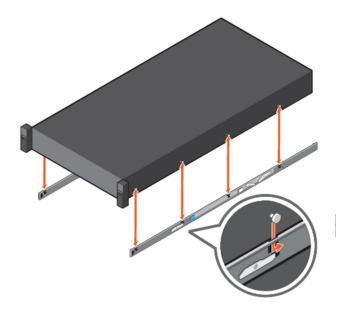

### Figure 36. Attach the inner rails to the system

4. With the intermediate rails extended, install the system into the extended rails.

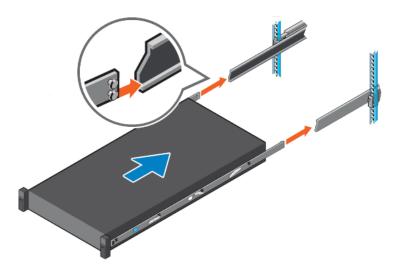

### Figure 37. Install system into the extended rails

5. Pull blue slide release lock tabs forward or backward on both rails, and slide the system into the rack.

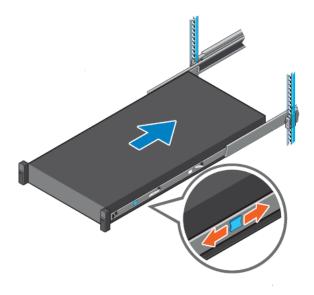

Figure 38. Slide system into the rack

# **Operating Systems and Virtualization**

### **Topics:**

• Supported Operating Systems

# **Supported Operating Systems**

The PowerEdge system supports the following operating systems:

- Canonical® Ubuntu® Server LTS
- Microsoft® Windows Server® with Hyper-V
- Red Hat® Enterprise Linux
- SUSE® Linux Enterprise server
- VMware® ESXi®

Links to specific OS versions and editions, certification matrices, Hardware Compatibility Lists (HCL) portal, and Hypervisor support are available at Dell Enterprise Operating Systems.

# Dell OpenManage Systems Management

Dell delivers management solutions that help IT administrators effectively deploy, update, monitor, and manage IT assets. OpenManage solutions and tools enable you to quickly respond to problems by helping them to manage Dell servers efficiently; in physical, virtual, local, and remote environments; all without the need to install an agent in the operating system.

The OpenManage portfolio includes:

- Innovative embedded management tools integrated Dell Remote Access Controller (iDRAC)
- Consoles OpenManage Enterprise
- Extensible with plug-ins OpenManage Power Manager
- Update tools Repository Manager

Dell has developed comprehensive systems management solutions that are based on open standards and has integrated with management consoles from partners such as Microsoft and VMware, allowing advanced management of Dell servers. Dell management capabilities extend to offerings from the industry's top systems management vendors and frameworks such as Ansible, Splunk, and ServiceNow. OpenManage tools automate the full span of server life cycle management activities along with powerful RESTful APIs to script or integrate with your choice of frameworks.

For more information about the entire OpenManage portfolio, see:

• The latest Dell Systems Management Overview Guide.

(i) NOTE: OpenManage Software and OpenManage Integration will be available from September 2023.

### **Topics:**

- Integrated Dell Remote Access Controller (iDRAC)
- Systems Management software support matrix

# Integrated Dell Remote Access Controller (iDRAC)

iDRAC9 delivers advanced, agent-free, local and remote server administration. Embedded in every PowerEdge server, iDRAC9 provides a secure means to automate a multitude of common management tasks. Because iDRAC is embedded within every PowerEdge server, there is no additional software to install; just plug in power and network cables, and iDRAC is ready to go. Even before installing an operating system (operating system) or hypervisor, IT administrators have a complete set of server management features at their fingertips.

With iDRAC9 in-place across the Dell PowerEdge portfolio, the same IT administration techniques and tools can be applied throughout. This consistent management platform allows easy scaling of PowerEdge servers as an organization's infrastructure grows. Customers can use the iDRAC RESTful API for the latest in scalable administration methods of PowerEdge servers. With this API, iDRAC enables support for the Redfish standard and enhances it with Dell extensions to optimize at-scale management of PowerEdge servers. By having iDRAC at the core, the entire OpenManage portfolio of Systems Management tools allows every customer to tailor an effective, affordable solution for any size environment.

Zero Touch Provisioning (ZTP) is embedded in iDRAC. ZTP - Zero Touch Provisioning is Intelligent Automation Dell's agent-free management puts IT administrators in control. Once a PowerEdge server is connected to power and networking, that system can be monitored and fully managed, whether you're standing in front of the server or remotely over a network. In fact, with no need for software agents, an IT administrator can: • Monitor • Manage • Update • Troubleshoot and remediate Dell servers With features like zero-touch deployment and provisioning, iDRAC Group Manager, and System Lockdown, iDRAC9 is purpose-built to make server administration quick and easy. For those customers whose existing management platform utilizes in-band management, Dell does provide iDRAC Service Module, a lightweight service that can interact with both iDRAC9 and the host operating system to support legacy management platforms.

When ordered with DHCP enabled from the factory, PowerEdge servers can be automatically configured when they are initially powered up and connected to your network. This process uses profile-based configurations that ensure each server is configured per your specifications. This feature requires an iDRAC Enterprise license.

iDRAC9 offers following license tiers:

### Table 29. iDRAC9 license tiers

| License              | Description                                                                                                    |
|----------------------|----------------------------------------------------------------------------------------------------|
| iDRAC9 Basic         | <ul> <li>Available only on 100-500 series rack/tower</li> <li>Basic instrumentation with iDRAC web UI</li> <li>For cost conscious customers that see limited value in management</li> </ul>                                                                                                    |
| iDRAC9<br>Express    | <ul> <li>Default on 600+ series rack/tower, modular, and XR series</li> <li>Includes all features of Basic</li> <li>Expanded remote management and server life-cycle features</li> </ul>                                                                                                    |
| iDRAC9<br>Enterprise | <ul> <li>Available as an upsell on all servers</li> <li>Includes all features of Basic and Express. Includes key features such as virtual console, AD/LDAP support, and more</li> <li>Remote presence features with advanced, Enterprise-class, management capabilities</li> </ul>                                                                                                 |
| iDRAC9<br>Datacenter | <ul> <li>Available as an upsell on all servers</li> <li>Includes all features of Basic, Express, and Enterprise. Includes key features such as telemetry streaming,<br/>Thermal Manage, automated certificate management, and more</li> <li>Extended remote insight into server details, focused on high end server options, granular power, and<br/>thermal management</li> </ul> |

For a full list of iDRAC features by license tier, see Integrated Dell Remote Access Controller 9 User's Guide at Dell.com.

For more details on iDRAC9 including white papers and videos, see:

• Support for Integrated Dell Remote Access Controller 9 (iDRAC9) on the Knowledge Base page at Dell.com

# Systems Management software support matrix

#### Table 30. Systems Management software support matrix

| Categories                      | Features                                                                 | PE mainstream |
|---------------------------------|--------------------------------------------------------------------------|---------------|
| Embedded Management and In-band | iDRAC9 (Express, Enterprise, and Datacenter licenses)                    | Supported     |
| Services                        | OpenManage Mobile                                                        | Supported     |
|                                 | OM Server Administrator (OMSA)                                           | Supported     |
|                                 | iDRAC Service Module (iSM)                                               | Supported     |
|                                 | Driver Pack                                                              | Supported     |
| Change Management               | Update Tools (Repository Manager, DSU, Catalogs)                         | Supported     |
|                                 | Server Update Utility                                                    | Supported     |
|                                 | Lifecycle Controller Driver Pack                                         | Supported     |
|                                 | Bootable ISO                                                             | Supported     |
| Console and Plug-ins            | OpenManage Enterprise                                                    | Supported     |
|                                 | Power Manager Plug-in                                                    | Supported     |
|                                 | Update Manager Plug-in                                                   | Supported     |
|                                 | SupportAssist Plug-in                                                    | Supported     |
|                                 | CloudIQ                                                                  | Supported     |
| Integrations and connections    | OM Integration with VMware Vcenter/vROps                                 | Supported     |
|                                 | OM Integration with Microsoft System Center (OMIMSC)                     | Supported     |
|                                 | Integrations with Microsoft System Center and Windows Admin Center (WAC) | Supported     |

| Table 30. Systems Management so | oftware support matrix ( | (continued) |
|---------------------------------|--------------------------|-------------|
|---------------------------------|--------------------------|-------------|

| Categories                | Features                                                              | PE mainstream      |
|---------------------------|-----------------------------------------------------------------------|--------------------|
|                           | ServiceNow                                                            | Supported          |
|                           | Ansible                                                               | Supported          |
|                           | Third-party Connectors (Nagios, Tivoli, Microfocus)                   | Supported          |
| Security                  | Secure Enterprise Key Management                                      | Supported          |
|                           | Secure Component Verification                                         | Supported          |
| Standard operating system | Red Hat Enterprise Linux, SUSE, Windows Server 2021<br>Ubuntu, CentOS | Supported (Tier-1) |

(i) NOTE: OpenManage Software and OpenManage Integration will be available from October 2023.

# **Appendix D: Services**

### **Topics:**

- Default service levels
- ProDeploy Infrastructure Suite
- Supplemental Deployment Services
- Unique Deployment Scenarios
- DAY 2 Automation Services with Ansible
- ProSupport Infrastructure Suite
- Specialty Support Services
- Consulting Services
- Resources

# **Default service levels**

Dell sales tools like DSA, OSC, Guided Journey, DellStar and others are defaulted with standard configurations to make quoting easier. The system defaults for services all C-Series platforms is listed below:

- 1. **Support default:** 3 years, ProSupport Next BusinessDay (NBD) Onsite service which includes comprehensive 24x7 predictive and reactive support for hardware and software.
- 2. Deployment default: ProDeploy for C-Series Compute Sled which includes onsite hardware installation and software configuration. Note: Deployment of the C-Series chassis enclosure (the metal frame) is included at no additional charge as part of the C-Series deployment service for the sled. Optionally, the customer may choose any other factory or field deployment offers listed below.

# **ProDeploy Infrastructure Suite**

ProDeploy Infrastructure Suite provides a variety of deployment offerings to satisfy a customer's unique needs. It is made up of five sub-offers: **Configuration Services**, **Rack Integration**, **Basic Deployment**, **ProDeploy**, and **ProDeploy Plus**.

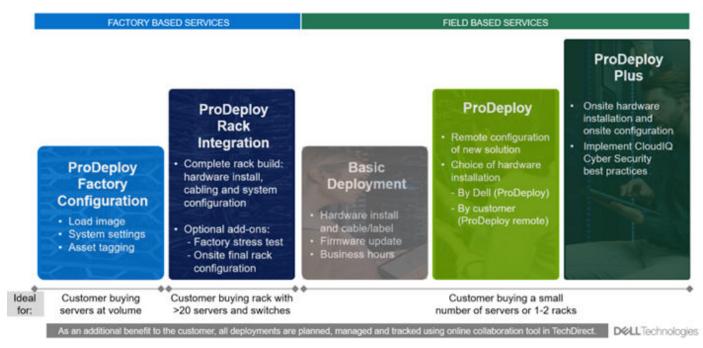

#### Figure 39. ProDeploy Infrastructure Suite

### Factory Based Services

Pre-configured systems or complete racks, customized prior to shipping to the customer's site.

### **ProDeploy Factory Configuration**

Ideal for customers buying servers in volume and seeking pre-configuration prior to shipping such as: custom image, system settings, and asset tagging so it arrives ready to use out of the box. Furthermore, servers are packaged and bundled to meet specific shipping and distribution requirements for each customer location to facilitate the rollout process. Once the server is onsite Dell, can install and configure the server to the environment using any of the field-based deployment services outlined in the next section.

### **ProDeploy Rack Integration**

Ideal for customers seeking to build out fully integrated racks prior to shipping. These rack builds include hardware install, cabling, and full system configuration. You can also add-on a factory stress test and optional on-site final rack configuration to complete the rack installation.

- STANDARD SKUs for Rack Integration is available in USA only and requires:
  - 20 or more devices (R and C series servers, VxRail and all Dell or non-Dell switches)
  - Use Informational SKUs for Dell switches or 3rd party products
  - Shipping to contiguous USA
  - USE CUSTOM QUOTE for Rack Integration scenarios that require:
  - Shipment to any country outside USA or shipping outside contiguous USA
  - Shipping to multiple locations
  - Racks containing less than 20 servers
  - Any rack that includes Storage

# ProDeploy Infrastructure Suite | Factory based services

|                        |                                                                               | ProDeploy Factory<br>Configuration | ProDeploy Rack<br>Integration 1 |
|------------------------|-------------------------------------------------------------------------------|------------------------------------|---------------------------------|
|                        | Single point of contact for project management                                | •                                  | •                               |
|                        | RAID, BIOS and iDRAC configuration                                            | •                                  | •                               |
| Asset<br>Configuration | Firmware freeze                                                               | •                                  | •                               |
| comgulation            | Asset Tagging and Reporting                                                   | •                                  | •                               |
|                        | Customer system image                                                         | •                                  | •                               |
|                        | Site readiness review and implementation planning                             | 1.00                               | •                               |
| Deployment             | Hardware racking and cabling                                                  |                                    | •                               |
|                        | Deployment verification, documentation, and knowledge transfer                | •                                  | •                               |
|                        | White glove logistics                                                         | 1.1                                | •                               |
| Post-                  | Onsite final configuration                                                    |                                    | Optional                        |
| deployment             | Install support software and connect with Dell Technologies                   | 100 B                              | Opuonar                         |
|                        | Optional add on of Basic Deployment                                           | Optional                           | 21                              |
| Online collaboration   | Online collaborative environment for planning, managing and tracking delivery | •                                  | •                               |
|                        |                                                                               |                                    |                                 |

#### Figure 40. ProDeploy Infrastructure Suite - Factory services

## Field-based Services

Put PowerEdge servers to work faster with Dell field-based deployment services. Whether we are deploying one server to one thousand – we have you covered. Dell provides versatile delivery options to fit every budget and operating model.

## **ProDeploy Plus**

Elevate Infrastructure deployments with our most complete service from planning through onsite hardware installation and software configuration including the implementation of cybersecurity best practices. ProDeploy Plus provides the skill and scale needed to successfully execute demanding deployments in today's complex IT . The deployment starts with a site readiness review and implementation plan. Certified deployment experts perform the software configuration to include set up of leading operating systems and hypervisors. Dell will also configure PowerEdge software tools to include iDRAC and OpenManage system utilities as well as support AlOps platforms: MenvironmentsyService360, TechDirect and CloudIQ. Unique to ProDeploy Plus, the cybersecurity implementation helps customers understand potential security risks and make recommendations for reducing product attack surfaces. The system is tested, validated prior to completion. The customer will also receive full project documentation and knowledge transfer to complete the process.

# ProDeploy

ProDeploy provides remote software configuration and choice of hardware installation (onsite or guided). ProDeploy is great for customers who are price sensitive or willing to participate in some portion of the deployment to include providing remote access to their network. The ProDeploy remote software implementation includes everything mentioned in ProDeploy Plus except it does not include the added value, cybersecurity implementation and best practices.

### **Basic Deployment**

Basic Deployment delivers worry-free professional installation by experienced technicians. This service is often sold to Competency Enabled Partners who will have Dell do the hardware installation while they complete the software configuration. Furthermore, Basic Deployment tends to be purchased by large enterprises who have smart technical staff. These companies just need Dell to install the hardware and they will perform the software configuration. The last use case for Basic Deployment is when paired with Factory Configuration services. The servers are pre-configured in the factory and the basic deployment service will install the system into the rack to finalize the deployment.

# ProDeploy Infrastructure Suite | Field services

|                      |                                                                                             | Basic<br>Deployment | ProDeploy          | ProDeploy<br>Plus |
|----------------------|---------------------------------------------------------------------------------------------|---------------------|--------------------|-------------------|
| Pre-                 | Single point of contact for project management                                              |                     | •                  | In region         |
| deployment           | Site readiness review and implementation planning                                           |                     | •                  | •                 |
|                      | Deployment service hours                                                                    | Business hours      | 24/7               | 24/7              |
|                      | Hardware installation options                                                               | Onsite              | Onsite or guided 1 | Onsite            |
| Deployment           | System software installation and configuration options                                      | 2                   | Remote             | Onsite            |
|                      | Install connectivity software based on Secure Connect Gateway technology 2                  |                     | •                  | •                 |
|                      | Implement CloudIQ CyberSecurity best practices and policies                                 |                     |                    | •                 |
| Post-                | Deployment verification, documentation and knowledge transfer                               |                     | •                  | •                 |
| deployment           | Configuration data transfer to Dell technical support                                       |                     | •                  | •                 |
| Online collaboration | Online collaborative platform in TechDirect for planning, managing and<br>tracking delivery |                     | •                  | •                 |

<sup>1</sup> Choose from onsite hardware installation or a guided option including project specific instructions, documentation and live expert guidance

<sup>2</sup> Post deployment use for intelligent, automated support & insights

#### Figure 41. ProDeploy Infrastructure Suite - Field services

# **Supplemental Deployment Services**

Additional ways to expand scope or deploy for unique scenarios.

| Expand scope and transition                                        | Unique deployment scenarios                         |
|--------------------------------------------------------------------|-----------------------------------------------------|
| Two Host Adder (requires PD/PDP)                                   | "Custom" Service Engagement                         |
| Additional Deployment Time (ADT) (Sold with or without PD/<br>PDP) | ProDeploy Add-on for HPC                            |
| Data Migration                                                     | ProDeploy Plus for Direct Liquid Cooling (DLC 3000) |
| Residency Services (onsite or remote)                              | ProDeploy for TELCO                                 |

# Two Host Adder (requires PD/PDP)

Deploying new storage, compute, or networking devices may require interconnection to other servers (also called hosts). The Dell delivery team will set up four hosts per device as part of every ProDeploy service. For example, if the customer is buying two storage arrays the ProDeploy service will automatically include connectivity of four hosts each (4x2=8 total hosts per project since there are two devices). This supplemental "Two Host Adder" service provides for the configuration of additional hosts above what is already provided as part of the ProDeploy service. In many cases, customers can work with us while we set up the included hosts, so they may understand how to do the rest themselves. Always ask the customer how many hosts are being connected and sell the host adder depending on the customer's technology skill-set. Note this service applies to the connectivity of Dell devices not 3rd party devices.

# Additional Deployment Services (ADT) - sold with or without PD/PDP

You can expand the scope of a ProDeploy engagement leveraging Additional Deployment Time (ADT). ADT will cover additional tasks above the normal deliverables of the ProDeploy offers. ADT can also be used as a standalone service without ProDeploy. SKUs are available for both Project Management and Technical Resource Expertise. SKUs are sold as blocks of four hours remote or eight hours onsite. The delivery team can assist in identifying the number of hours required for additional tasks.

## Data Migration Services

Migrating data sets is no easy task. Our experts use proven tools and process to streamline data migrations and avoid compromising data. A customer project manager works with our experienced team of experts to create a migration plan. Data migration is part of every technology upgrade, platform change, and shift to the cloud. You can rely on Dell data migration services to perform a seamless transition

### **Residency Services**

Certified technical professionals act like an extension of your IT staff to enhance internal capabilities and resources and help you realize faster adoption and maximized ROI of new technology. Residency Services help customers transition to new capabilities quickly by leveraging specific technology skill sets. Residency experts can provide post implementation management and knowledge transfer that is related to a new technology acquisition or day-to-day operational management of the IT infrastructure.

- Global experts available to serve in-person (onsite) or virtual (remote)
- Engagements starting at 2 weeks with flexibility to adjust

# **Unique Deployment Scenarios**

### Custom Deployment Services

When a deployment is beyond the scope of the ProDeploy Infrastructure Suite you can turn to the custom deployment services team to address complex implementation scenarios and customer unique requirements. The Dell custom deployment team is staffed with solution architects who will assist with customer scoping calls to define the project and develop the statement of work. Custom services can handle a wide range of deployments that can be performed in the factory or onsite. All custom engagement services are requested through SFDC.

## Deployment of HPC

High-Performance Computing (HPC) implementations require specialists that understand advanced feature sets. Dell deploys the world's fastest systems and understands the nuancesthat make them perform. HPC deployments are most often scoped as custom service engagements, however we can do smaller HPC clusters under 300 nodes using a standard ProDeploy SKU. Any standard SKU for HPC deployment will be sold as one base SKU per cluster (ProDeploy for HPC Base) along with one ProDeploy for HPC Add-on for each device in the cluster (server nodes and switches).

• Scope of ProDeploy for HPC: \*Available as standard SKUs in US and Canada. Custom Service would be required for all other regions.

| ProDeploy for HPC*                                                                                                    | HPC Add-on for Nodes                                                                                                    |
|----------------------------------------------------------------------------------------------------|----------------------------------------------------------------------------------------------------|
| <ul> <li>Install &amp; configure Cluster<br/>Management software</li> <li>Configure HPC nodes &amp; switches</li> <li>Validate implemented design</li> <li>Perform cluster benchmarking</li> <li>Product orientation</li> <li>Per cluster</li> </ul> | <ul> <li>Rack &amp; Stack Server Nodes</li> <li>Professionally labeled cabling</li> <li>BIOS configured for HPC</li> <li>OS installed</li> <li>Per node</li> </ul> |
| Non-Tied BASE SKU     SKU per new cluster     (regardless of cluster size)                                                                                                    | Tied & Non-Tied Add-on SKUs     SKU/asset     If over 300 nodes use custom quote                                                                                   |

Figure 42. Standard deliverables of ProDeploy for HPC

### Build HPC solutions for your unique requirements

Choose ProDeploy for HPC or Custom deploy

ProDeploy service includes configuration of most OS, cluster mgmt., networking and benchmarking

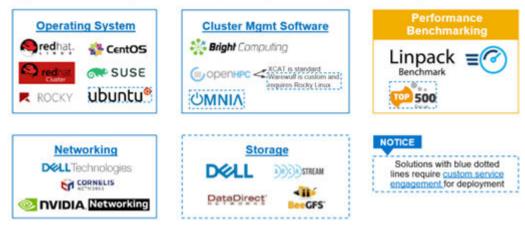

### Figure 43. Visual view of HPC deployment options to include hardware and software

# DAY 2 - Automation Services with Ansible

Dell solutions are built as "automation ready" with integrated APIs (Application Programming Interfaces) to allow customers to programmatically call actions on the product through code. Although Dell has published Anisble automation use cases, some customers need additional assistance with GitOps. By the end of the service, the customer will have the foundational components required to accelerate automation and understand how the programming works together: Day 1 and Day 2 use case automation scripts (ansible modules), CI/CD tool (Jenkins), and Version control (Git).

# **ProSupport Infrastructure Suite**

ProSupport Infrastructure Suite is a set of support services that enable customers to build the solution that is right for their organization. They choose support models that are based on how they use technology and where they want to allocate resources. From the desktop to the data center, customers can address everyday IT challenges, such as unplanned downtime, mission-critical needs, data and asset protection, support planning, resource allocation, software application management and more. Optimize customer IT resources by choosing the right support model.

# ProSupport Plus for Infrastructure

Service that caters to customers who require proactive, predictive, and personalized support for systems that manage critical business applications and workloads. When customers purchase PowerEdge server, we recommend ProSupport Plus, our proactive and preventative support service for business-critical systems. ProSupport Plus provides all the benefits of ProSupport, including the following "Top five reasons to buy PSP".

- 1. Priority access to specialized support experts immediate, advanced troubleshooting from an engineer that understands Dell infrastructure solutions.
- 2. Mission Critical Support when critical (Severity 1) support issues happen, the customer is assured that we will do all we can to get them back up and running as quickly as possible.
- **3.** Service Account Manager a customer's #1 support advocate, ensuring they get the best possible proactive and predictive support experience.
- **4.** Systems maintenance on a semi-annual basis, we will keep a customer's ProSupport Plus system(s) up to date by installing the latest firmware, BIOS, and driver updates to improve performance and availability.
- 5. 3rd party software support Dell is a customer's single point of accountability for any eligible 3rd party software installed on their ProSupport Plus system, whether they purchased the software from us or not.

# ProSupport for Infrastructure

Comprehensive 24x7 support for hardware and software - best for production, but not critical, workloads and applications. The ProSupport service offers highly trained experts around the clock and around the globe to address IT needs. We help minimize disruptions and maximize availability of PowerEdge server workloads with:

- 24x7 support through phone, chat and online
- A central point of accountability for all hardware and software issues
- Hypervisor, operating system and application support
- Dell security advisories
- Onsite response service levels 4 hour or Next Business Day options
- Proactive issue detection with automated case creation
- Predictive hardware anomaly detection
- Incident Manager assigned for Severity 1 cases
- Collaborative third-party support
- Access to AIOps Platforms (MyService360, TechDirect, and CloudIQ)
- Consistent experience regardless of where customers are located or what language they speak

# Basic Hardware Support

Provides reactive hardware support during normal business hours, excluding local national holidays. No software support or software related guidance. For improved levels of support choose ProSupport or ProSupport Plus.

## ProSupport Infrastructure Suite | Enhanced value across all offers!

|                                                             | Basic Hardware<br>Support | ProSupport for<br>Infrastructure | ProSupport Plus<br>for Infrastructure | Changes with August 2023 release                                                   |
|-------------------------------------------------------------|---------------------------|----------------------------------|---------------------------------------|------------------------------------------------------------------------------------|
| Technical support availability and response objective       | 9/5, immediate            | 24/7, immediate                  | 24/7, immediate                       | No change                                                                          |
| Covered products                                            | Hardware                  | Hardware & Software              | Hardware & Software                   | No change                                                                          |
| Onsite response service level                               | NBD                       | NBD or 4-hour                    | 4-hour                                | ProSupport Plus NBD is retired                                                     |
| ProSupport AIOps platforms                                  | •                         | •                                | •                                     | MyService360 and TechDirect (all offers)<br>CloudIQ (ProSupport & ProSupport Plus) |
| Dell Security Advisories                                    |                           | •                                | •                                     | Available on additional products                                                   |
| Proactive issue detection with automated case creation      | •                         | •                                | •                                     | New to Basic                                                                       |
| Predictive hardware anomaly detection                       |                           | •                                | •                                     | New to ProSupport                                                                  |
| Access to software updates                                  |                           | •                                | •                                     | No change                                                                          |
| CloudIQ health and cybersecurity monitoring & analytics     |                           | •                                | •                                     | Enhanced features                                                                  |
| Incident Manager for Severity 1 cases                       |                           | •                                | •                                     | No change                                                                          |
| Mission Critical support                                    |                           |                                  | •                                     | Enhanced features                                                                  |
| Priority access to remote senior support engineers1         |                           |                                  | •                                     | No change                                                                          |
| Service Account Manager                                     |                           |                                  | •                                     | No change                                                                          |
| Proactive system maintenance                                |                           |                                  | •                                     | No change                                                                          |
| Limited 3 <sup>rd</sup> party software support <sup>2</sup> |                           |                                  | •                                     | No change                                                                          |

<sup>1</sup>Based on availability <sup>2</sup>Software license can be purchased through Dell or BYOL - see Service Descriptions for details

**D&LL**Technologies

#### Figure 44. ProSupport Enterprise Suite

# **Specialty Support Services**

Optional specialty support services complement the ProSupport Infrastructure Suite to provide additional proficiencies that are critical for modern data center operations.

## Hardware coverage add-ons to ProSupport

- Keep Your Hard Drive (KYHD) and Keep Your Component (KYC): Normally if a device fails under warranty, Dell replaces it using a one-for-one exchange process. KYHD / KYC gives you the option to retain your device. It provides full control of sensitive data and minimizes security risk by letting you retain possession of failed drives / components when receiving replacement parts without incurring additional cost.
- **Onsite Diagnosis Service:** Ideal for sites with non-technical staff. Dell field technician performs initial troubleshooting diagnosis onsite and transfers to Dell remote engineers to resolve the issue.
- ProSupport Add-on for HPC Sold as an add-on to a ProSupport service contract, the ProSupport Add-on for HPC provides solution-aware support to cover the additional requirements that are required to maintain an HPC environment such as:
  - Access to senior HPC experts
  - Advanced HPC cluster assistance: performance, interoperability, and configuration
  - Enhanced HPC solution level end-to-end support
  - Remote pre-support engagement with HPC Specialists during ProDeploy implementation
- **ProSupport Add-on for Telco (Respond & Restore):** An add-on service designed for the top 31 TELCO customers globally, Respond & Restore provides direct access to Dell solution experts who specialize in TELCO carrier-grade support. This add-on also provides a hardware uptime guarantee, meaning if a system fails, Dell will have it installed and operational within 4 hours for Severity 1 issues. Dell incurs penalties and fees if SLAs are not met.

### Supplemental Site-wide Expertise

- **Multivendor Support Service:** Support your 3rd party devices as one service plan for servers, storage and networking (includes coverage for: Broadcom, Cisco, Fujitsu, HPE, Hitachi, Huawei, IBM, Lenovo, NetApp, Oracle, Quanta, SuperMicro & others).
- **Technical Account Manager:** Designated technology lead who monitors and manages performance and configuration of specific technology sets.
- Designated Remote Support: Personalized support expert who manages all troubleshooting and resolution of IT assets

### Services for large enterprises

- **ProSupport One for Data Center:** ProSupport One for Data Center offers flexible site-wide support for large and distributed data centers with more than 1,000 assets (combined total of server, storage, networking, etc.). This offering is built on standard ProSupport features that leverage our global scale and are tailored to specific customer needs. While not for everyone, this service option offers a truly unique solution for our largest customers with the most complex environments.
  - Team of assigned Services Account Managers with remote or onsite options
  - Assigned technical and field engineers who are trained on the customer's environment and configurations
  - On-demand reporting and recommendations enabled by ProSupport AIOps tools (MyService360, TechDirect & CloudIQ)
  - Flexible onsite support and parts options that fit their operational model
  - A tailored support plan and training for their operations staff

#### Logistics Online Inventory Solution (LOIS):

Ideal for large organizations that have their own staff to support their data center. Dell offers a service called Logistics Online Inventory Solution which is an onsite parts locker that provides self-maintainers with a local inventory of common replacement components. Having access to these parts lockers allows the self-maintainer to replace a failed component immediately without delay. Each replacement part would automatically initiate a replenishment of the parts inventory that is shipped next day or delivered onsite by Dell during a regular scheduled visit (called Scheduled Onsite Service). As part of the LOIS system, customers can integrate their systems directly to Dell TechDirect using APIs to help streamline the support management process.

### End-of-Life Services

- **Post Standard Support (PSS):** Extend service life beyond the initial seven years of ProSupport, adding up to five more additional years of hardware coverage
- Data Sanitization & Data Destruction: Renders data unrecoverable on repurposed or retired products, ensuring security of sensitive data and enabling compliance and provides NIST compliant certification.

• Asset Recovery Services: Recycle, resale, and disposal of hardware. Helps you securely and responsibly retire IT assets that are no longer needed while protecting both your business and the planet.

# **Consulting Services**

Our expert consultants help customers transform faster, and quickly achieve business outcomes for the high value workloads Dell PowerEdge systems can handle. From strategy to full-scale implementation, Dell Technologies Consulting can help determine how to perform IT, workforce, or application transformation. We use prescriptive approaches and proven methodologies that are combined with portfolio and partner ecosystem of Dell Technologies to help achieve real business outcomes. We are here to help guide your next transformation that could address multi-cloud environments, business applications, DevOps, business resiliency, data center modernization, analytics, workforce collaboration, and user experiences.

## Managed Services

Some customers prefer Dell to manage the complexity and risk of daily IT operations. Dell Managed Services utilizes proactive, artificial intelligence to improve operations and modern automation. This helps customers realize desired business outcomes from their infrastructure investments. With these technologies, our experts run, update, and fine-tune customer environments. You decide the service level requirements and we provide oversight of the environment. There are two types of managed service offers. First the outsourcing model, or CAPEX model, where Dell manages customer owned assets using our people and tools. The second is the "as-a-Service" model, or OPEX model, which we call APEX. In this service, Dell owns all technology and all the management of it. Many customers will have a blend of the two management types depending on the goals of the organization.

#### Managed Outsourcing or CAPEX model

We manage your technology using our people and tools.<sup>1</sup>

- Managed detection and response\*
- Technology Infrastructure
- End-user (PC/desktop)
- Service desk operations
- Cloud Managed (Pub/Private)
- Office365 or Microsoft Endpoint

APEX as-a-Service or OPEX model

We own all technology so you can off-load all IT decisions.

- APEX Cloud Services
- APEX Flex on Demand elastic capacity
- APEX Data Center Utility pay-per-use model

1 - Some minimum device counts may apply. Order via: ClientManagedServices.sales@dell.com

\* Managed detection and response covers the security monitoring of laptops, servers, & virtual servers. Min. 50 devices combined. No Networking or Storage-only systems [SAN/NAS]. Available in 32 countries. Details here

### Figure 45. Dell Managed Services

- Managed Detection and Response (MDR): Dell Technologies Managed Detection and Response (MDR) is powered by Secureworks Taegis XDR software platform. MDR is a managed service that secures the customer's IT environment against malicious actors and provides remediation if and when a threat is identified. When a customer purchases MDR, they will receive the following features from our team:
  - Dell badge resources
  - Agent rollout assistance to help deploy the Secureworks Endpoint Agent
  - 24x7 threat detection & investigation
  - Up to 40hrs per quarter of response and active remediation activities
  - If the customer experiences a breach, we will provide up to 40hrs per year of Cyber incident response initiation
  - Quarterly reviews with the customer to review the data

## **Education Services**

Build the IT skills required to influence the transformational outcomes of the business. Enable talent and empower teams with the right skills to lead and perform transformational strategy that drives competitive advantage. Leverage the training and certification required for real transformation.

Dell Technologies Education Services offers PowerEdge server training and certifications that are designed to help customers achieve more from their hardware investment. The curriculum delivers the information and the practical, firsthand skills that their team must confidently install, configure, manage, and troubleshoot Dell servers.

To learn more or register for a class today, see Education.Dell.com

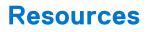

Services for PowerEdge.

# **Appendix A: Additional specifications**

### **Topics:**

- Chassis dimension
- Chassis weight
- NIC port specifications
- Video specifications
- USB Ports
- PSU rating
- Environmental specifications

# **Chassis dimension**

The R960 has the following dimensions:

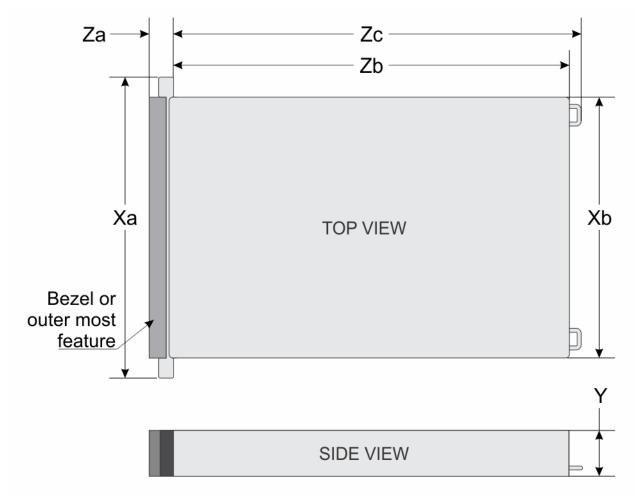

#### Figure 46. Chassis dimensions

### Table 31. Chassis dimensions

| Model<br>number | Xa     | ХЬ     | Y        | Za with<br>bezel | Za<br>without<br>bezel | Zb        | Zc            | Max Sys<br>Wgt | Chassis |
|-----------------|--------|--------|----------|------------------|------------------------|-----------|---------------|----------------|---------|
| R960            | 482 mm | 444 mm | 174.3 mm | 36 mm            | 22 mm                  | 844.74 mm | 847.195<br>mm | 60.2 kg        | 4U      |

# **Chassis weight**

### Table 32. Chassis weight

| System Configuration                      | Maximum Weight       |
|-------------------------------------------|----------------------|
| A server with fully populated drives      | 60.2 kg (132.71 lbs) |
| A server without drives and PSU installed | NA                   |

# **NIC port specifications**

The system supports up to two 10/100/1000 Mbps Network Interface Controller (NIC) ports embedded on the LAN on Motherboard (LOM) card and integrated on the optional OCP cards.

### Table 33. NIC port specification for the system

| Feature             | Specifications                                                            |
|---------------------|---------------------------------------------------------------------------|
| LOM card (optional) | 1 GbE x 2                                                                 |
|                     | 1 GbE x 4, 10 GbE x 2, 10 GbE x 4, 25 GbE x 2, 25 GbE x 4,<br>100 GbE x 2 |

(i) NOTE: The system allows either LOM card or an OCP card or both to be installed in the system.

# Video specifications

The PowerEdge R960 system supports integrated Matrox G200 graphics controller with 16 MB of video frame buffer.

### Table 34. Video specifications for R960

| Resolution  | Refresh rate (Hz) | Color depth (bits) |  |
|-------------|-------------------|--------------------|--|
| 1024 x 768  | 60                | 8, 16, 32          |  |
| 1280 x 800  | 60                | 8, 16, 32          |  |
| 1280 x 1024 | 60                | 8, 16, 32          |  |
| 1360 x 768  | 60                | 8, 16, 32          |  |
| 1440 x 900  | 60                | 8, 16, 32          |  |
| 1600 x 900  | 60                | 8, 16, 32          |  |
| 1600 x 1200 | 60                | 8, 16, 32          |  |
| 1680 x 1050 | 60                | 8, 16, 32          |  |
| 1920 x 1080 | 60                | 8, 16, 32          |  |
| 1920 x 1200 | 60                | 8, 16, 32          |  |

# **USB Ports**

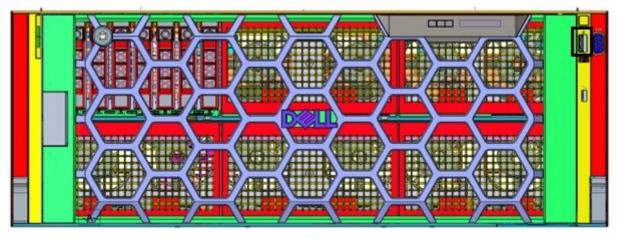

Figure 47. Front USB Port

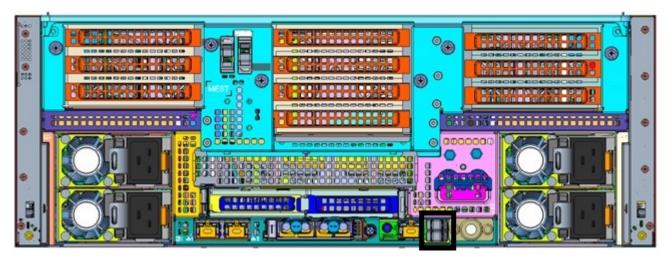

Figure 48. Rear USB Port

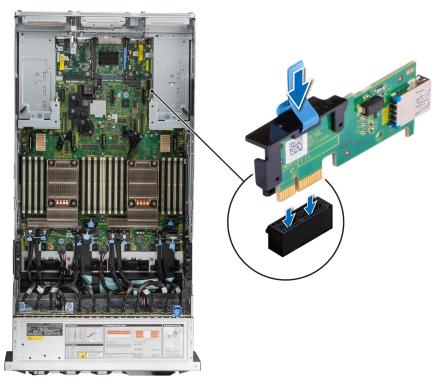

### Figure 49. Internal USB Port

### Table 35. Systems USB Specifications

| Front                              |              | Rear                          |              | Internal                      |              |  |
|------------------------------------|--------------|-------------------------------|--------------|-------------------------------|--------------|--|
| USB port type                      | No. of ports | USB port type                 | No. of ports | USB port type                 | No. of ports |  |
| USB x.2.0 – 1<br>compliant<br>port |              | USB x.2.0 – compliant<br>port | 1            | USB x.3.0 – compliant<br>port | 1            |  |
|                                    |              | USB x.3.0 – compliant<br>port | 1            |                               |              |  |

# **PSU rating**

Below table lists the power capacity the PSUs in high/low line operation mode.

### Table 36. PSUs highline and lowline ratings

| _                                   | 1100 W<br>Titanium | 1400 W Platinum | 1800 W Titanium | 2400 W Platinum | 2800 W Titanium |
|-------------------------------------|--------------------|-----------------|-----------------|-----------------|-----------------|
| Peak Power<br>(Highline/-72<br>VDC) | 1870 W             | 2380 W          | 3060 W          | 4080 W          | 4760 W          |
| Highline/-72<br>VDC                 | 1100 W             | 1400 W          | 1800 W          | 2400 W          | 2800 W          |
| Peak Power<br>(Lowline/-40<br>VDC)  | 1785 W             | 1785 W          | N/A             | 2380 W          | N/A             |
| Lowline/-40<br>VDC                  | 1050 W             | 1050 W          | N/A             | 1400 W          | N/A             |

### Table 36. PSUs highline and lowline ratings (continued)

| -                   | 1100 W<br>Titanium | 1400 W Platinum | 1800 W Titanium | 2400 W Platinum | 2800 W Titanium |
|---------------------|--------------------|-----------------|-----------------|-----------------|-----------------|
| Highline 240<br>VDC | 1100 W             | 1400 W          | 1800 W          | 2400 W          | 2800 W          |

The PowerEdge R960 supports up to four AC power supplies with 2+2 redundancy, autosensing, and auto switching capability.

A PSU Mismatch occurs when a PSU or a set of PSUs is incompatible with other PSUs in the system. The iDRAC determines PSU compatibility based on a set of tests at both iDRAC boot and when a PSU is hot-plugged into the system. If the platform supports more than 2 PSUs, half the PSUs should be tested the compatibility.

If 2+2 PSUs are present during iDRAC boot, a comparison is made between the wattage capacities of the two sets of PSUs. In the event that the two sets of PSUs wattages don't match, the larger capacity of the two sets of PSUs is enabled. Also, there is a PSU mismatch warning displayed in BIOS, iDRAC, or on the System LCD.

If the second set of PSUs is added at run-time, in order for that second set of PSUs to be enabled, the wattage capacity of the second set of PSUs must equal to the first set of PSU. Otherwise, the second set of PSUs will be flagged as unmatched in iDRAC and the second PSU will not be enabled.

Dell PSUs have achieved Platinum efficiency levels as shown in the table below.

### Table 37. PSU efficiency level

| Efficiency Targets by Load |           |          |        |        |        |        |  |
|----------------------------|-----------|----------|--------|--------|--------|--------|--|
| Form factor                | Output    | Class    | 10%    | 20%    | 50%    | 100%   |  |
| Redundant 60 mm            | 1100 W AC | Titanium | 90.00% | 94.00% | 96.00% | 91.50% |  |
|                            | 1400 W AC | Platinum | 89.00% | 93.00% | 94.00% | 91.50% |  |
|                            | 1800 W AC | Titanium | 90.00% | 94.00% | 96.00% | 94.00% |  |
| Redundant 86 mm            | 2400 W AC | Platinum | 89.00% | 93.00% | 94.00% | 91.50% |  |
|                            | 2800 W AC | Titanium | 90.00% | 94.00% | 96.00% | 94%    |  |

# **Environmental specifications**

(i) NOTE: For additional information about environmental certifications, refer to the Product Environmental Datasheet located with the *Documentation* on www.dell.com/support/home.

#### Table 38. Continuous Operation Specifications for ASHRAE A2

| Temperature                                                | Specifications                                                                             |  |
|------------------------------------------------------------|--------------------------------------------------------------------------------------------|--|
| Allowable continuous operati                               | Allowable continuous operations                                                            |  |
| Temperature range for<br>altitudes < 900 m (< 2953<br>ft)  | 10-35°C (50-95°F) with no direct sunlight on the equipment                                 |  |
| Humidity percent range<br>(non-condensing at all<br>times) | 8% RH with -12°C (10.4°F) minimum dew point to 80% RH with 21°C (69.8°F) maximum dew point |  |
| Operational altitude de-<br>rating                         | Maximum temperature is reduced by 1°C/300 m (1.8°F/984 Ft) above 900 m (2953 Ft)           |  |

### Table 39. Continuous Operation Specifications for ASHRAE A3

| Temperature                     | Specifications |
|---------------------------------|----------------|
| Allowable continuous operations |                |

### Table 39. Continuous Operation Specifications for ASHRAE A3 (continued)

| Temperature                                                 | Specifications                                                                             |
|-------------------------------------------------------------|--------------------------------------------------------------------------------------------|
| Temperature range for<br>altitudes <= 900 m (<=<br>2953 ft) | 5-40°C (41-104°F) with no direct sunlight on the equipment                                 |
| Humidity percent range<br>(non-condensing at all<br>times)  | 8% RH with -12°C (10.4°F) minimum dew point to 85% RH with 24°C (75.2°F) maximum dew point |
| Operational altitude de-<br>rating                          | Maximum temperature is reduced by 1°C/175 m (1.8°F/574 Ft) above 900 m (2953 Ft)           |

### Table 40. Continuous Operation Specifications for ASHRAE A4

| Temperature                                                 | Specifications                                                                             |  |
|-------------------------------------------------------------|--------------------------------------------------------------------------------------------|--|
| Allowable continuous operat                                 | Allowable continuous operations                                                            |  |
| Temperature range for<br>altitudes <= 900 m (<=<br>2953 ft) | 5–45°C (41–113°F) with no direct sunlight on the equipment                                 |  |
| Humidity percent range<br>(non-condensing at all<br>times)  | 8% RH with -12°C (10.4°F) minimum dew point to 90% RH with 24°C (75.2°F) maximum dew point |  |
| Operational altitude de-<br>rating                          | Maximum temperature is reduced by 1°C/125 m (1.8°F/410 Ft) above 900 m (2953 Ft)           |  |

### Table 41. Common Environmental Specifications for ASHRAE A2, A3 and A4

| Temperature                                                                | Specifications                                                                                                    |
|----------------------------------------------------------------------------|----------------------------------------------------------------------------------------------------|
| Allowable continuous operations                                            |                                                                                                    |
| Maximum temperature gradient (applies to both operation and non-operation) | 20°C in an hour* (36°F in an hour) and 5°C in 15 minutes (9°F in 15 minutes), 5°C in an hour* (9°F in an hour) for tape hardware<br>(i) NOTE: * Per ASHRAE thermal guidelines for tape hardware, these are not instantaneous rates of temperature change. |
| Non-operational temperature limits                                         | -40 to 65°C (-40 to 149°F)                                                                                                    |
| Non-operational humidity limits (non-condensing at all times)              | 5% to 95% RH with 27°C (80.6°F) maximum dew point                                                                                                    |
| Maximum non-operational altitude                                           | 12,000 meters (39,370 feet)                                                                                                    |
| Maximum operational altitude                                               | 3,050 meters (10,006 feet)                                                                                                    |

### Table 42. Maximum vibration specifications

| Maximum vibration | Specifications                                                                            |
|-------------------|-------------------------------------------------------------------------------------------|
| Operating         | 0.21 $G_{rms}$ at 5 Hz to 500 Hz for 10 minutes (all operation orientations)              |
| Storage           | 1.88 $\mathrm{G}_{\mathrm{rms}}$ at 10 Hz to 500 Hz for 15 minutes (all six sides tested) |

### Table 43. Maximum shock pulse specifications

| Maximum shock pulse | Specifications                                                                                                    |
|---------------------|----------------------------------------------------------------------------------------------------|
| Operating           | Six consecutively executed shock pulses in the positive and negative x, y, and z axis of 6 G for up to 11 ms                                        |
| Storage             | Six consecutively executed shock pulses in the positive and negative x, y, and z axis (one pulse on each side of the system) of 71 G for up to 2 ms |

## Particulate and gaseous contamination specifications

The following table defines the limitations that help avoid any equipment damage or failure from particulates and gaseous contamination. If the levels of particulates or gaseous pollution exceed the specified limitations and result in equipment damage or failure, you may need to rectify the environmental conditions. Remediation of environmental conditions is the responsibility of the customer.

### Table 44. Particulate contamination specifications

| Particulate contamination                                             | Specifications                                                                                                    |
|-----------------------------------------------------------------------|----------------------------------------------------------------------------------------------------|
| Air filtration                                                        | <ul> <li>Data center air filtration as defined by ISO Class 8 per ISO 14644-1 with a 95% upper confidence limit</li> <li>i) NOTE: This condition applies to data center environments only. Air filtration requirements do not apply to IT equipment designed to be used outside a data center, in environments such as an office or factory floor.</li> <li>i) NOTE: Air entering the data center must have MERV11 or MERV13 filtration.</li> </ul> |
| Conductive dust                                                       | Air must be free of conductive dust, zinc whiskers, or other conductive particles                                                                                                    |
| Corrosive dust                                                        | <ul> <li>Air must be free of corrosive dust</li> <li>Residual dust present in the air must have a deliquescent point less than 60% relative humidity</li> <li><b>NOTE:</b> This condition applies to data center and non-data center environments.</li> </ul>                                                                                                    |
| Walk-Up Edge Data Center or Cabinet (sealed, closed loop environment) | Filtration is not required for cabinets that are anticipated to be opened<br>6 times or less per year. Class 8 per ISO 1466-1 filtration as defined<br>above is required otherwise<br>(i) NOTE: In environments commonly above ISA-71 Class G1 or that<br>may have known challenges, special filters may be required.                                                                                                    |

### Table 45. Gaseous contamination specifications

| Gaseous contamination        | Specifications                                             |
|------------------------------|------------------------------------------------------------|
| Copper coupon corrosion rate | <300 Å/month per Class G1 as defined by ANSI/ISA71.04-2013 |
| Silver coupon corrosion rate | <200 Å/month as defined by ANSI/ISA71.04-2013              |

### **Thermal restriction matrix**

### Table 46. Processor and heat sink matrix

| Heat sink  | Processor TDP |
|------------|---------------|
| STD HSK    | ≤ 185 W       |
| L-type HSK | ≥ 195 W       |

### Table 47. Label reference

| Label | Description  |
|-------|--------------|
| STD   | Standard fan |
| НЅК   | Heat sink    |

### Table 47. Label reference (continued)

| Label | Description |
|-------|-------------|
| LP    | Low Profile |
| FH    | Full Height |

() **NOTE:** The ambient temperature of the configuration is determined by the critical component in that configuration. For example, if the processor's supported ambient temperature is 35°C (95°F), the DIMM is 35°C (95°F), and the GPU is 30°C (86°F), the combined configuration can only support 30°C (86°F).

### Table 48. Thermal restriction matrix for air cooled configurations

| Configuration |        |                           | 32 x<br>2.5-inch<br>SAS | 16 x 2.5-<br>inch SAS +<br>8 x 2.5-inch<br>NVMe | 24 x<br>2.5-<br>inch<br>NVMe | 16 x<br>2.5-<br>inch<br>SAS | 16 x<br>EDSFF<br>E3.S<br>NVMe | 8 x 2.5-<br>inch SAS<br>+ 16 x<br>EDSFF<br>E3.S<br>NVMe | 8 x 2.5-<br>inch<br>SAS |
|---------------|--------|---------------------------|-------------------------|-------------------------------------------------|------------------------------|-----------------------------|-------------------------------|---------------------------------------------------------|-------------------------|
| Rear storage  |        |                           | No Rear<br>Drives       | No Rear<br>Drives                               | No<br>Rear<br>Drives         | No<br>Rear<br>Drives        | No Rear<br>Drives             | No Rear<br>Drives                                       | No Rear<br>Drives       |
| CPU SKUs      | TDP    | T-Case max<br>center (°C) |                         |                                                 | Ambie                        | ent tempe                   | erature                       |                                                         |                         |
| 6416H         | 165 W  | 82                        | 45°C<br>(113°F)         | 35°C<br>(95°F)                                  | 35°C<br>(95°F)               | 45°C<br>(113°F)             | 35°C<br>(95°F)                | 35°C<br>(95°F)                                          | 45°C<br>(113°F)         |
| 6418H         | 185 W  | 81                        | 45°C<br>(113°F)         | 35°C<br>(95°F)                                  | 35°C<br>(95°F)               | 45°C<br>(113°F)             | 35°C<br>(95°F)                | 35°C<br>(95°F)                                          | 45°C<br>(113°F)         |
| 6434H         | 195 W  | 64                        | 45°C<br>(113°F)         | 35°C<br>(95°F)                                  | 35°C<br>(95°F)               | 45°C<br>(113°F)             | 35°C<br>(95°F)                | 35°C<br>(95°F)                                          | 45°C<br>(113°F)         |
| 6448H         | 250 W  | 83                        | 40°C<br>(104°F)         | 35°C<br>(95°F)                                  | 35°C<br>(95°F)               | 40°C<br>(104°F<br>)         | 35°C<br>(95°F)                | 35°C<br>(95°F)                                          | 40°C<br>(104°F)         |
| 8450H         | 250 W  | 76                        | 40°C<br>(104°F)         | 35°C<br>(95°F)                                  | 35°C<br>(95°F)               | 40°C<br>(104°F<br>)         | 35°C<br>(95°F)                | 35°C<br>(95°F)                                          | 40°C<br>(104°F)         |
| 8444H         | 270 W  | 72                        | 40°C<br>(104°F)         | 35°C<br>(95°F)                                  | 35°C<br>(95°F)               | 40°C<br>(104°F<br>)         | 35°C<br>(95°F)                | 35°C<br>(95°F)                                          | 40°C<br>(104°F)         |
| 8454H         | 270 W  | 71                        | 40°C<br>(104°F)         | 35°C<br>(95°F)                                  | 35°C<br>(95°F)               | 40°C<br>(104°F<br>)         | 35°C<br>(95°F)                | 35°C<br>(95°F)                                          | 40°C<br>(104°F)         |
| 8460H         | 330 W  | 76                        | 35°C<br>(95°F)          | 35°C<br>(95°F)                                  | 35°C<br>(95°F)               | 35°C<br>(95°F)              | 35°C<br>(95°F)                | 35°C<br>(95°F)                                          | 35°C<br>(95°F)          |
| 8468H         | 330 W  | 77                        | 35°C<br>(95°F)          | 35°C<br>(95°F)                                  | 35°C<br>(95°F)               | 35°C<br>(95°F)              | 35°C<br>(95°F)                | 35°C<br>(95°F)                                          | 35°C<br>(95°F)          |
| 8490H         | 350 W  | 79                        | 35°C<br>(95°F)          | 35°C<br>(95°F)                                  | 35°C<br>(95°F)               | 35°C<br>(95°F)              | 35°C<br>(95°F)                | 35°C<br>(95°F)                                          | 35°C<br>(95°F)          |
|               | Memory |                           | Ambient temperature     |                                                 |                              |                             |                               |                                                         |                         |
| 256 GB RDIMM  |        |                           | 35°C<br>(95°F)          | 35°C<br>(95°F)                                  | 35°C<br>(95°F)               | 35°C<br>(95°F)              | 35°C<br>(95°F)                | 35°C<br>(95°F)                                          | 35°C<br>(95°F)          |
| 128 GB RDIMM  |        | 35°C<br>(95°F)            | 35°C<br>(95°F)          | 35°C<br>(95°F)                                  | 35°C<br>(95°F)               | 35°C<br>(95°F)              | 35°C<br>(95°F)                | 35°C<br>(95°F)                                          |                         |
| 64 GB RDIMM   |        |                           | N/A*                    | N/A*                                            | N/A*                         | N/A*                        | N/A*                          | N/A*                                                    | N/A*                    |
|               |        |                           |                         |                                                 |                              |                             |                               |                                                         |                         |

### Table 48. Thermal restriction matrix for air cooled configurations (continued)

| Configuration        | 32 x<br>2.5-inch<br>SAS | 16 x 2.5-<br>inch SAS +<br>8 x 2.5-inch<br>NVMe | 24 x<br>2.5-<br>inch<br>NVMe | 16 x<br>2.5-<br>inch<br>SAS | 16 x<br>EDSFF<br>E3.S<br>NVMe | 8 x 2.5-<br>inch SAS<br>+ 16 x<br>EDSFF<br>E3.S<br>NVMe | 8 x 2.5-<br>inch<br>SAS |
|----------------------|-------------------------|-------------------------------------------------|------------------------------|-----------------------------|-------------------------------|---------------------------------------------------------|-------------------------|
| Rear storage         | No Rear<br>Drives       | No Rear<br>Drives                               | No<br>Rear<br>Drives         | No<br>Rear<br>Drives        | No Rear<br>Drives             | No Rear<br>Drives                                       | No Rear<br>Drives       |
| 32 GB RDIMM          | N/A*                    | N/A*                                            | N/A*                         | N/A*                        | N/A*                          | N/A*                                                    | N/A*                    |
| 16 GB RDIMM          | N/A*                    | N/A*                                            | N/A*                         | N/A*                        | N/A*                          | N/A*                                                    | N/A*                    |
| GPU                  |                         |                                                 | Ambie                        | ent tempe                   | erature                       | ·                                                       |                         |
| Double width (300 W) | N/A                     | N/A                                             | 35°C<br>(95°F)               | 35°C<br>(95°F)              | 35°C<br>(95°F)                | 35°C<br>(95°F)                                          | 35°C<br>(95°F)          |

(i) NOTE: \*Memory has the same thermal restrictions of the processor used.

(i) NOTE: Up to six standard (STD) dual fan modules must be installed in all the configurations.

(i) NOTE: GPU air shroud is required, when GPUs are installed in the system.

(i) NOTE: When riser slots four and nine are installed, the supported ambient temperature is 35°C (95°F).

(i) NOTE: DIMM blanks must be installed in empty DIMM slots.

## **Thermal air restrictions**

### Table 49. Air cooling configurations thermal restriction for AHSRAE A3 and A4

| ASHRAE       | A3/40°C (104°F)                                                                                       | A4/45°C (113°F)                                                         |  |  |  |
|--------------|----------------------------------------------------------------------------------------------------|-------------------------------------------------------------------------|--|--|--|
| Processor    | Processors with a TDP greater than or equal to 330 W are not supported.                               | Processors with a TDP greater than or equal to 250 W are not supported. |  |  |  |
| PSU          | Four PSUs are required in redundant mode. If there is PSU failure, system performance may be reduced. |                                                                         |  |  |  |
| PCle card    | Non-Dell qualified peripheral cards and peripheral cards greater than 25 W are not supported.         |                                                                         |  |  |  |
| GPU/FPGA     | Not supported                                                                                         |                                                                         |  |  |  |
| DIMM         | 128 GB, or greater capacity DIMMs are not supported.                                                  |                                                                         |  |  |  |
| NVMe storage | 2.5-inch NVMe storage is not supported.                                                               |                                                                         |  |  |  |
| OCP          | Supported with 85°C (185°F) active optic cable and cards tier >5 are not supported.                   |                                                                         |  |  |  |
| BOSS         | BOSS-N1 is not supported.                                                                             |                                                                         |  |  |  |
| PCIe slot    | Slot numbers four and nine are not supported.                                                         |                                                                         |  |  |  |

# **Appendix B. Standards compliance**

The system conforms to the following industry standards.

### Table 50. Industry standard documents

| Standard                                                                                                    | URL for information and specifications                                                  |  |  |  |
|----------------------------------------------------------------------------------------------------|-----------------------------------------------------------------------------------------|--|--|--|
| <b>ACPI</b> Advance Configuration and Power Interface<br>Specification, v6.4                                                                                                    | https://uefi.org/specsandtesttools                                                      |  |  |  |
| Ethernet IEEE Std 802.3-2022                                                                                                    | https://standards.ieee.org/                                                             |  |  |  |
| MSFT WHQL Microsoft Windows Hardware Quality Labs                                                                                                    | microsoft.com/whdc/system/platform/pcdesign/desguid<br>serverdg.mspx                    |  |  |  |
| IPMI Intelligent Platform Management Interface, v2.0                                                                                                    | intel.com/design/servers/ipmi                                                           |  |  |  |
| DDR5 Memory DDR5 SDRAM Specification                                                                                                    | jedec.org/standards-documents/docs/jesd79-4.pdf                                         |  |  |  |
| PCI Express PCI Express Base Specification, v5.0                                                                                                    | pcisig.com/specifications/pciexpress                                                    |  |  |  |
| <b>PMBus</b> Power System Management Protocol Specification, v1.2                                                                                                    | http://pmbus.org/Assets/PDFS/Public/<br>PMBus_Specification_Part_I_Rev_1-1_20070205.pdf |  |  |  |
| SAS Serial Attached SCSI, 3 (SAS-3) (T10/INCITS 519)                                                                                                    | http://www.t10.org/                                                                     |  |  |  |
| SATA Serial ATA Rev. 3.3                                                                                                    | sata-io.org                                                                             |  |  |  |
| <b>SMBIOS</b> System Management BIOS Reference Specification, v3.3.0                                                                                                    | DMTF SMBIOS                                                                             |  |  |  |
| <b>TPM</b> Trusted Platform Module Specification, v1.2 and v2.0                                                                                                    | trustedcomputinggroup.org                                                               |  |  |  |
| <b>UEFI</b> Unified Extensible Firmware Interface Specification, v2.7                                                                                                    | uefi.org/specifications                                                                 |  |  |  |
| PI Platform Initialization Specification, v1.7                                                                                                    |                                                                                         |  |  |  |
| <b>USB</b> Universal Serial Bus v2.0 and SuperSpeed v3.0 (USB 3.1 Gen1)                                                                                                    | USB Implementers Forum, Inc. https://usb.org/documents                                  |  |  |  |
| NVMe Express Base Specification. Revision 2.0c                                                                                                    | https://nvmexpress.org/specifications/                                                  |  |  |  |
| <ul> <li>NVMe Command Set Specifications</li> <li>NVM Express NVM Command Set Specification. Revision 1.1c</li> <li>NVM Express Zoned Namespaces Command Set. Revision 1.0c</li> <li>NVM Express® Key Value Command Set. Revision 1.0c</li> </ul> |                                                                                         |  |  |  |
| <ul> <li>NVMe Transport Specifications</li> <li>NVM Express over PCle Transport. Revision 1.0c</li> <li>NVM Express RDMA Transport Revision. 1.0b</li> <li>NVM Express TCP Transport. Revision 1.0c</li> </ul>                                    |                                                                                         |  |  |  |
| <b>NVMe</b> NVM Express Management Interface. Revision 1.2c                                                                                                    |                                                                                         |  |  |  |
| <b>NVMe</b> NVMe Boot Specification. Revision 1.0                                                                                                    |                                                                                         |  |  |  |

# **Appendix C Additional resources**

### Table 51. Additional resources

| Resource                                          | Description of contents                                                                                                    | Location                        |  |
|---------------------------------------------------|----------------------------------------------------------------------------------------------------|---------------------------------|--|
| Installation and Service Manual                   | This manual, available in PDF format, provides the following information:                                                                                                    | Dell.com/Support/Manuals        |  |
|                                                   | <ul> <li>Chassis features</li> <li>System Setup program</li> <li>System indicator codes</li> <li>System BIOS</li> <li>Remove and replace procedures</li> <li>Diagnostics</li> <li>Jumpers and connectors</li> </ul>                                   |                                 |  |
| Getting Started Guide                             | <ul><li>This guide ships with the system, and is also available in PDF format. This guide provides the following information:</li><li>Initial setup steps</li></ul>                                                                                   | Dell.com/Support/Manuals        |  |
| Rack Installation Guide                           | This document ships with the rack kits,<br>and provides instructions for installing a<br>server in a rack.                                                                                                    | Dell.com/Support/Manuals        |  |
| System Information Label                          | The system information label documents<br>the system board layout and system<br>jumper settings. Text is minimized due<br>to space limitations and translation<br>considerations. The label size is<br>standardized across platforms.                 | Inside the system chassis cover |  |
| Quick Resource Locator (QRL)                      | This code on the chassis can be scanned<br>by a phone application to access<br>additional information and resources for<br>the server, including videos, reference<br>materials, service tag information, and<br>Dell contact information.            | Inside the system chassis cover |  |
| Enterprise Infrastructure Planning Tool<br>(EIPT) | The Dell online EIPT enables easier<br>and more meaningful estimates to<br>help you determine the most efficient<br>configuration possible. Use EIPT to<br>calculate the power consumption of<br>your hardware, power infrastructure, and<br>storage. | Dell.com/calc                   |  |